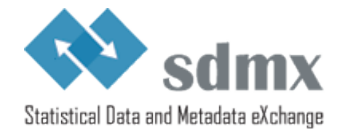

SDMX STANDARDS: SECTION 7 GUIDELINES FOR THE USE OF WEB SERVICES VERSION 2.1 **This document is out-of-date; please note that the SDMX SOAP and REST specifications are now maintained on GitHub (https://github.com/sdmx-twg)**

(UPDATE APRIL 2013)

**This document is out-of-date; please note that the SDMX SOAP and REST specifications are now maintained on GitHub (https://github.com/sdmx-twg)**

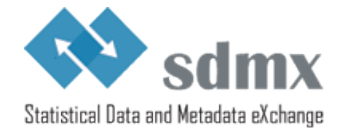

# **Contents**

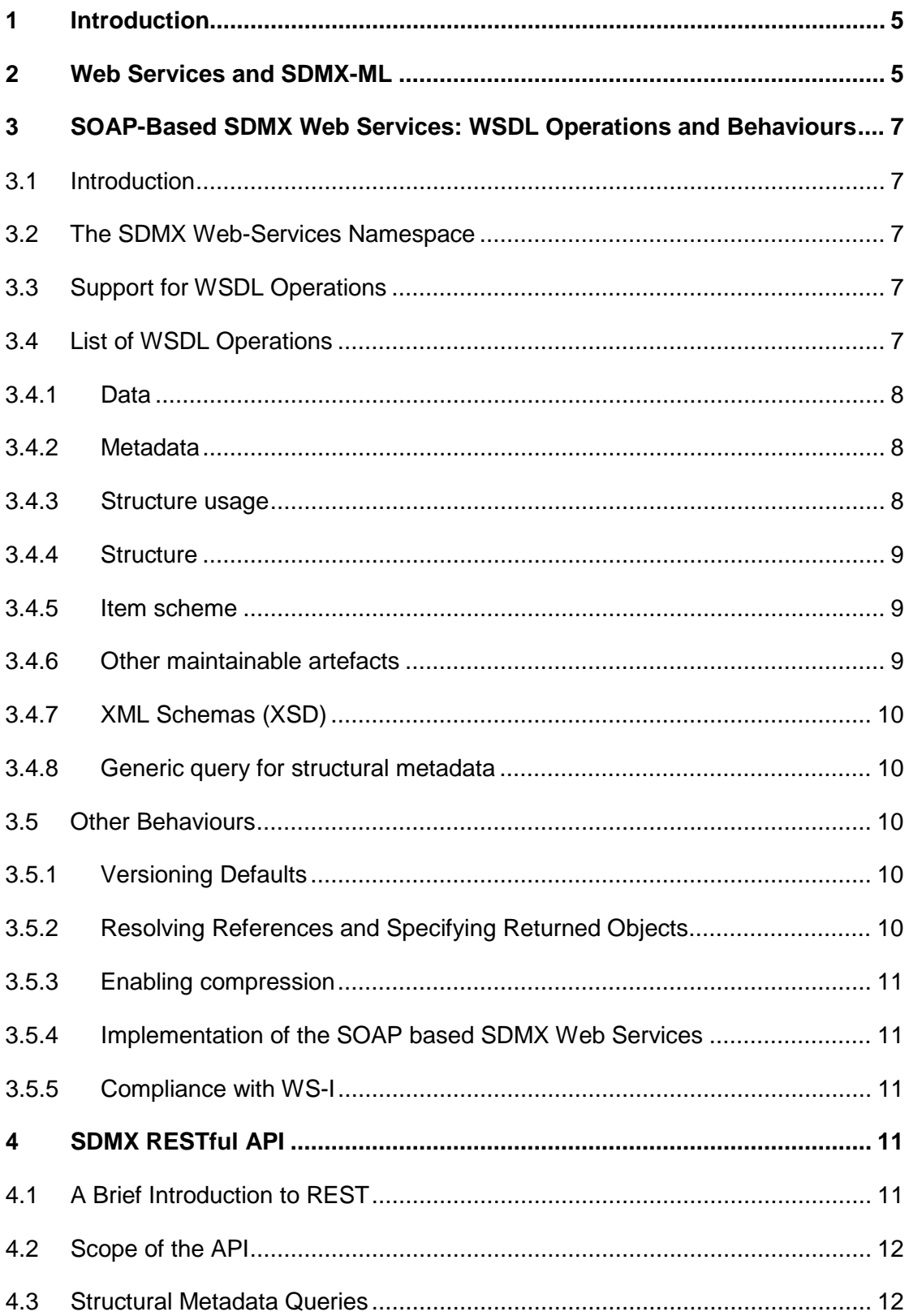

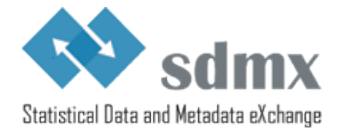

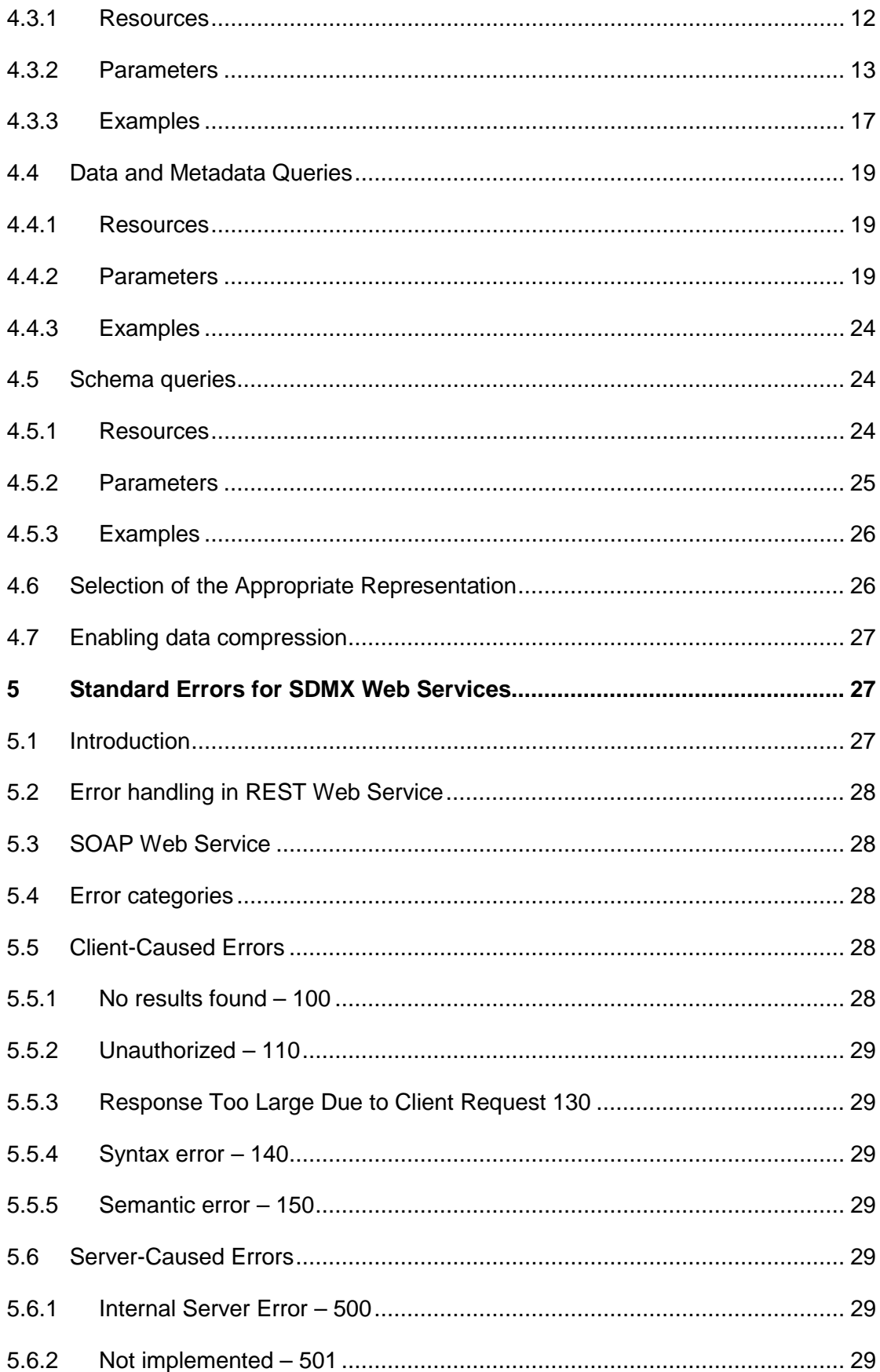

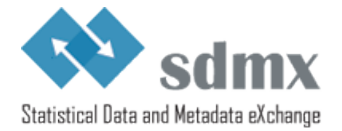

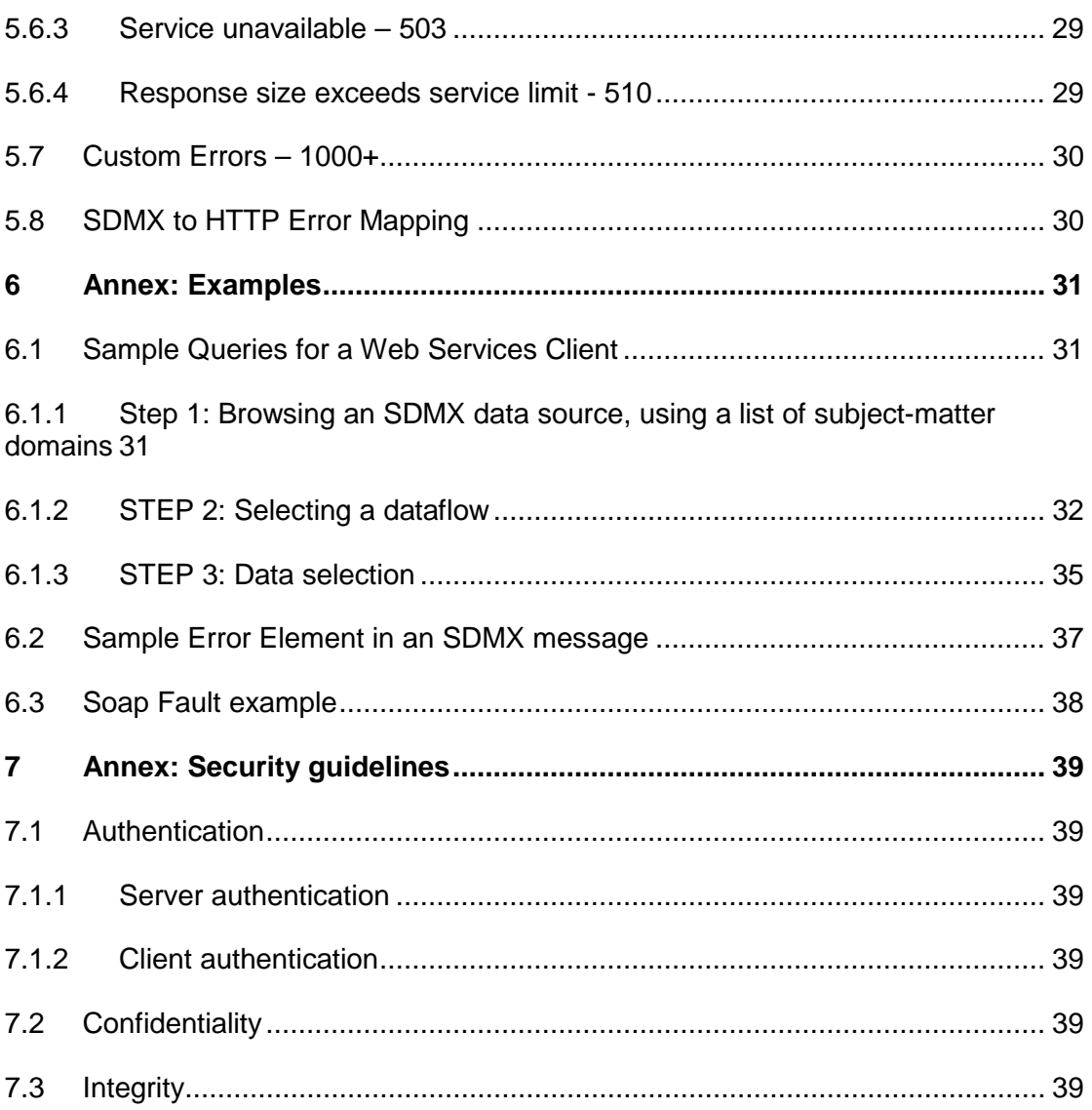

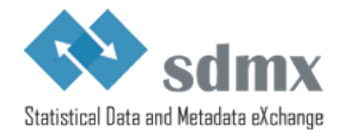

# <span id="page-4-0"></span><sup>1</sup> **1 Introduction**

2 Web services represent the current generation of Internet technologies. They allow computer 3 applications to exchange data directly over the Internet, essentially allowing modular or applications to exchange data directly over the Internet, essentially allowing modular or 4 distributed computing in a more flexible fashion than ever before. In order to allow web 5 services to function, however, many standards are required: for requesting and supplying<br>6 data: for expressing the enveloping data which is used to package exchanged data: for 6 data; for expressing the enveloping data which is used to package exchanged data; for describing web services to one another, to allow for easy integration into applications that use 8 other web services as data resources.

9 SDMX, with its focus on the exchange of data using Internet technologies provides some of 10 these standards relating to statistical data and metadata Many web-services standards 10 these standards relating to statistical data and metadata. Many web-services standards 11 already exist, however, and there is no need to re-invent them for use specifically within the 12 statistical community. Specifically, SOAP (which originally stood for the "Simple Object 13 Access Protocol") and the Web Services Description Language (WSDL) can be used by 14 SDMX to complement the data and metadata exchange formats they are standardizing. In the 15 web services world, the REST ("Representational State Transfer") protocol is also often used. web services world, the REST ("Representational State Transfer") protocol is also often used, 16 relying on a URL-based syntax to invoke web services. Such REST-based services can be 17 described in a standard fashion using WADL ("Web Application Description Language"), in<br>18 the same way that XML-invoked web services based on SOAP can be described using the same way that XML-invoked web services based on SOAP can be described using 19 WSDL.

20 Despite the promise of SOAP and WSDL, it became evident from early implementations by<br>21 vendors that these were not, in fact, interoperable. It was for this reason that the Web 21 vendors that these were not, in fact, interoperable. It was for this reason that the Web<br>22 Services - Interoperability (WS-I) initiative was started. This consists of a group of venc 22 Services - Interoperability (WS-I) initiative was started. This consists of a group of vendors 23 who have all implemented the same web-services standards the same way, and have verified 24 this fact by doing interpretability tests. They publish profiles describing how to use web 24 this fact by doing interoperability tests. They publish profiles describing how to use web<br>25 services standards interoperably. SDMX uses the work of WS-I as appropriate to meet to 25 services standards interoperably. SDMX uses the work of WS-I as appropriate to meet the 26 needs of the statistical community. needs of the statistical community.

27 This document provides several SDMX-specific guidelines for using the existing standards in 28 a fashion which will promote interoperability among SDMX web services, and allow for the 29 creation of generic client applications which will be able to communicate meaningfully with<br>30 any SDMX web service which implements these quidelines

any SDMX web service which implements these quidelines.

31 Much of the content of this document is not normative – instead the intention is to suggest a 32 best practice in using SDMX-ML documents and web services standards for the exchange of 33 statistical data and metadata. However, the SDMX WSDL and WADL files that formalise, in statistical data and metadata. However, the SDMX WSDL and WADL files that formalise, in 34 XML, the APIs described in this document are normative.

# <span id="page-4-1"></span><sup>35</sup> **2 Web Services and SDMX-ML**

36 Conventional applications and services traditionally expose their functionality through<br>37 application programming interfaces (APIs). Web services are no different – they provic 37 application programming interfaces (APIs). Web services are no different – they provide a<br>38 public version of the function calls which can be accessed over the web using web-service 38 public version of the function calls which can be accessed over the web using web-services<br>39 protocols (SOAP or REST). In order to make a set of web services interoperate, it is 39 protocols (SOAP or REST). In order to make a set of web services interoperate, it is<br>40 pecessary to have a standard abstraction, or model, on which these public functions 40 necessary to have a standard abstraction, or model, on which these public functions are<br>41 based SDMX benefits from having a common information model and it is a natural based. SDMX benefits from having a common information model, and it is a natural 42 extension to use the SDMX Information Model as the basis for standard web-services function 43 calls.

44 Web services exchange data in an XML format: this is how the data passed between web 45 services is formatted. SDMX-ML, as a standard XML for exchanging data and structural 46 metadata within the statistical realm, provides a useful XML format for the public serialization<br>47 of web-services data While there are some techniques for simple web-services data of web-services data. While there are some techniques for simple web-services data

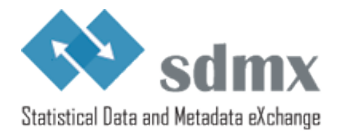

 exchanges – remote procedure calls (RPCs) – which are often used, the use of a set of XML exchanges based on a common information model is seen as a better approach for achieving interoperability.

 There are several different document types available within SDMX-ML, and all are potentially important to the creators and users of SDMX web services.

- 
- 1. **The "Structure" Message:** This message describes the concepts, data and metadata structure definitions, and code lists which define the structure of statistical data and reference metadata. Every SDMX-compliant data set or metadata set must have a data or metadata structure definition described for it. This XML description must be available from an SDMX web service when it is asked for.
- 2. **The "Generic" Data Message:** This is the "generic" way of marking up an SDMX data set. This schema describes a non-data-structure-definition-specific format for exchanging SDMX data, and it is a requirement that every SDMX data web service makes its data available in at least this form. It is expected that, in many instances, other data-structure-definition-specific XML forms for expressing data will also be supported in parallel services.
- 3. **The "Structure Specific" Data Message:** This is a standard schema format derived from the structure description using a standardized mapping, and many standard tags. It is specific to the structure of a particular data structure definition, and so every data structure definition will have its own "structure specific" schemas. It is designed to enable the exchange of large data sets, This is a data format that a web service may wish to provide, depending on the requirements of the data they exchange.
- 4. **The "Query" Messages:** This is the set of messages used to invoke SOAPbased SDMX web services. These messages all conform in a consistent way to a<br>75 master template, but are decomposed into specific queries to allow each service master template, but are decomposed into specific queries to allow each service to support only those fields in the template message which are meaningful to it. These query messages are generic across all data and metadata structure definitions, making queries in terms of the values specified for the concepts of a specific structure (as specified in a structure description). It allows users to query for data, concepts, code lists, data and metadata structure definitions.
- 5. **The "RegistryInterfaces" Message:** All of the Registry Interfaces are sub- elements of this SDMX-ML Message type. They are more fully described in the **SDMX Registry Specification.**
- 6. **The "Generic" Metadata Message:** This is a message used to report reference metadata concepts, which is generic across all types of reference metadata structural descriptions.
- 7. **The "Structure Specific" Metadata Message:** This is a message used to report reference metadata concepts specific to a particular metadata structure definition.

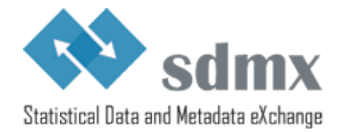

# <span id="page-6-0"></span> **3 SOAP-Based SDMX Web Services: WSDL Operations and Behaviours**

# <span id="page-6-1"></span>*3.1 Introduction*

92 This section addresses the operations and behaviours specific to SOAP-based Web Services.<br>93 Most important is a list of standard WSDL operations which will form the basis of and be Most important is a list of standard WSDL operations, which will form the basis of, and be 94 accompanied by, actual standard WSDL XML instances, for use in development packages.<br>95 There are also several quidelines for the implementation of web services to support There are also several guidelines for the implementation of web services, to support interoperability.

97 All SDMX SOAP web services should be described using WSDL instances. The global<br>98 element for each XML data and metadata format within SDMX should be specified as the element for each XML data and metadata format within SDMX should be specified as the content of the replies to each exchange. The function names for each identified pattern are specified below, along with the type of SDMX-ML payload.

 Because SOAP RPC is not supported, the "parameters" of each function are simply an instance of the appropriate SDMX-ML message type. As noted above, <wsdl:import> should 103 be used to specify the schema for a multiple-message exchange. The distributed WSDL files<br>104 illustrate how SOAP messages should be used. illustrate how SOAP messages should be used.

The bindings included in the distributed WSDL files are according to SOAP 1.1.

# <span id="page-6-2"></span>*3.2 The SDMX Web-Services Namespace*

The SDMX Web Services namespace<sup>[1](#page-6-5)</sup> contains a set of messages specific to the use of  $108$  SOAP-based services. Each of the operations described will have a message to invoke the SOAP-based services. Each of the operations described will have a message to invoke the Web-Service, and a response message. In each case, these are refinements of other SDMX 110 messages, appropriate to the operation being performed – these are described in the list of 111 operations. below. operations, below.

112 Additionally, there is a list of error codes to be used in the SOAP envelope (see the standard [error codes section\)](#page-26-1).

# <span id="page-6-3"></span>*3.3 Support for WSDL Operations*

 An SDMX web service must support all of the listed operations, even if the support is minimal, and only involves the generation of an error explaining that the requested operation has not

been implemented. This is necessary for the sake of interoperability.

# <span id="page-6-4"></span>*3.4 List of WSDL Operations*

 For the use of SOAP and WSDL, the Web Services Interoperability specification version 1.1 should be followed.

<span id="page-6-5"></span><sup>&</sup>lt;sup>1</sup> i.e., the declared namespace of the SDMX WSDL definition.

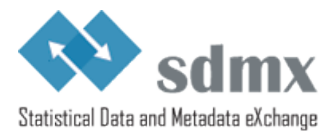

### <span id="page-7-0"></span>**3.4.1 Data**

# **3.4.1.1 GetStructureSpecificData**

123 This operation is invoked using a GetStructureSpecificDataRequest message, and receives a<br>124 GetStructureSpecificDataResponse as a reply GetStructureSpecificDataResponse as a reply.

### **3.4.1.2 GetGenericData**

- This operation is invoked using a GetGenericDataRequest message, and receives a
- GetGenericDataResponse as a reply.

# **3.4.1.3 GetStructureSpecificTimeSeriesData**

- This operation is invoked using a GetStructureSpecificTimeSeriesDataRequest message, and
- receives a GetStructureSpecificTimeSeriesDataResponse as a reply.

# **3.4.1.4 GetGenericTimeSeriesData**

- This operation is invoked using a GetGenericTimeSeriesDataRequest message, and receives
- a GetGenericTimeSeriesDataResponse as a reply.

### <span id="page-7-1"></span>**3.4.2 Metadata**

### **3.4.2.1 GetGenericMetadata**

136 This operation is invoked using a GetGenericMetadataRequest message, and receives a<br>137 GetGenericMetdataResponse as a reply. GetGenericMetdataResponse as a reply.

### **3.4.2.2 GetStructureSpecificMetadata**

139 This operation is invoked using a GetStructureSpecificRequest message, and receives a<br>140 GetStructureSpecificResponse as a reply GetStructureSpecificResponse as a reply.

### <span id="page-7-2"></span>**3.4.3 Structure usage**

### **3.4.3.1 GetDataflow**

 This operation is invoked using a GetDataflowRequest message, and receives a GetDataflowResponse as a reply.

### **3.4.3.2 GetMetadataflow**

146 This operation is invoked using a GetMetadataflowRequest message, and receives a<br>147 GetMetadataflowResponse as a reply. GetMetadataflowResponse as a reply.

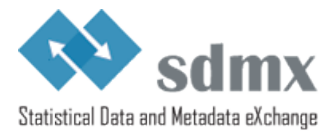

### <span id="page-8-0"></span>**3.4.4 Structure**

### **3.4.4.1 GetDataStructure**

150 This operation is invoked using a GetDataStructureRequest message, and receives a<br>151 GetDataStructureResponse as a reply GetDataStructureResponse as a reply.

### **3.4.4.2 GetMetadataStructure**

 This operation is invoked using a GetMetadataStructureRequest message, and receives a GetMetadataStructureResponse as a reply.

### <span id="page-8-1"></span>**3.4.5 Item scheme**

### **3.4.5.1 GetCategoryScheme**

 This operation is invoked using a GetCategorySchemeRequest message, and receives a GetCategorySchemeResponse as a reply.

### **3.4.5.2 GetConceptScheme**

- This operation is invoked using a GetConceptSchemeRequest message, and receives a
- GetConceptSchemeResponse as a reply.

### **3.4.5.3 GetCodelist**

163 This operation is invoked using a GetCodelistRequest message, and receives a<br>164 GetCodelistResponse as a reply. GetCodelistResponse as a reply.

### **3.4.5.4 GetHierarchicalCodelist**

 This operation is invoked using a GetHierarchicalCodelistRequest message, and receives a GetHierarchicalCodelistResponse as a reply.

### **3.4.5.5 GetOrganisationScheme**

- This operation is invoked using a GetOrganisationsSchemeRequest message, and receives a
- GetOrganisationSchemeResponse as a reply.

### **3.4.5.6 GetReportingTaxonomy**

 This operation is invoked using a GetReportingTaxonomyRequest message, and receives a GetReportingTaxonomyResponse as a reply.

### <span id="page-8-2"></span>**3.4.6 Other maintainable artefacts**

### **3.4.6.1 GetStructureSet**

- 176 This operation is invoked using a GetStructureSetRequest message, and receives a<br>177 GetStructureSetResponse as a reply.
- GetStructureSetResponse as a reply.

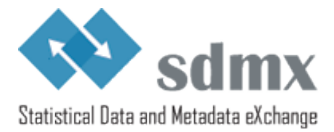

# **3.4.6.2 GetProcess**

- This operation is invoked using a GetProcessRequest message, and receives a
- GetProcessResponse as a reply.

# **3.4.6.3 GetCategorisation**

 This operation is invoked using a GetCategorisationRequest message, and receives a GetCategorisationResponse as a reply.

# **3.4.6.4 GetProvisionAgreement**

 This operation is invoked using a GetProvisionAgreementRequest message, and receives a GetProvisionAgreementResponse as a reply.

### **3.4.6.5 GetConstraint**

- This operation is invoked using a GetConstraintRequest message, and receives a
- GetConstraintResponse as a reply.

# <span id="page-9-0"></span>**3.4.7 XML Schemas (XSD)**

### **3.4.7.1 GetDataSchema**

 This operation is invoked using a GetDataSchemaRequest message, and receives a GetDataSchemaResponse as a reply.

# **3.4.7.2 GetMetadataSchema**

 This operation is invoked using a GetMetadataSchemaRequest message, and receives a GetMetadataSchemaResponse as a reply.

# <span id="page-9-1"></span>**3.4.8 Generic query for structural metadata**

### **3.4.8.1 GetStructures**

- This operation is invoked using a GetStructuresRequest message, and receives a GetStructuresResponse as a reply.
- <span id="page-9-2"></span>

# *3.5 Other Behaviours*

### <span id="page-9-3"></span>**3.5.1 Versioning Defaults**

 When no version is specified in the message invoking a service, the default is to return the last production version of the resource(s) requested.

# <span id="page-9-4"></span>**3.5.2 Resolving References and Specifying Returned Objects**

- Version 2.1 of the SDMX-ML Query message offers new functionality to resolve reference
- and specify the type of objects to be returned. The SOAP API relies on this mechanism for

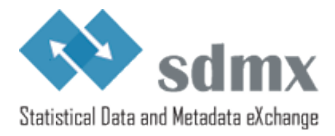

209 resolving references and specifying returned objects. See Section "Applicability and meaning 210 [of references attribute"](#page-14-0).

### <span id="page-10-0"></span>211 **3.5.3 Enabling compression**

212 Compression should be enabled using the appropriate HTTP Header field (Accept-Encoding).

### <span id="page-10-1"></span>213 **3.5.4 Implementation of the SOAP based SDMX Web Services**

214 In the SDMX Web Services, the development is Contract-First since the WSDL has been<br>215 specified by the standard. Furthermore it is a Web Service of already prepared XML specified by the standard. Furthermore it is a Web Service of already prepared XML 216 messages requests/responses, i.e. the interfaces for the application logic are the XML 217 messages. Therefore there is no need to generate stubs for serialisation and de-serialisation<br>218 of the SOAP payloads from/to the native language classes. The indicative way is to have full of the SOAP payloads from/to the native language classes. The indicative way is to have full 219 control on the XML messages requests/responses. When using the automatic generation of 220 code it will include an extra element for the parameter of the operation in the SOAP request<br>221 according to the RPC paradigm, and to the SOAP specifications that is not desired according according to the RPC paradigm, and to the SOAP specifications that is not desired according 222 to the standardised SDMX WSDL.

223 When using Apache Axis in Java, an interface for the service is offered by the toolkit that 224 reads/returns the XML payloads using DOM elements (DOME lement in Axis2) Moreover 224 reads/returns the XML payloads using DOM elements (DOMElement in Axis2). Moreover<br>225 when using the Java API for XML Web Services (JAX-WS), the developer can use when using the Java API for XML Web Services (JAX-WS), the developer can use 226 the Provider<SOAPMessage> interface, where he is responsible for creating the SOAP<br>227 request and response messages as well as specifying the standardised WSDL of the serve

request and response messages as well as specifying the standardised WSDL of the service.

228 However in the .NET environment there is no similar solution for this. The developer of the 229 service will have to use the  $x_{m1}$ AnyElement parameter for the .NET web methods. This 230 specifies that the parameter of the Service method can be any XML element thus allows t 230 specifies that the parameter of the Service method can be any XML element thus allows the<br>231 developer to take control of the XML payload. The details of this approach are presented in 231 developer to take control of the XML payload. The details of this approach are presented in<br>232 the "Annex I: How to eliminate extra element in the .NET SDMX Web Service" in the section 232 the "Annex I: How to eliminate extra element in the .NET SDMX Web Service" in the section 233 06 of the SDMX documentation 06 of the SDMX documentation.

### <span id="page-10-2"></span>234 **3.5.5 Compliance with WS-I**

235 To ensure interoperability between SDMX web services, compliance with sections of the WS-I 236 Profile 1.1 is recommended for all SDMX web services. The documentation can be found<br>237 at http://www.ws-i.org/Profiles/BasicProfile-1.1-2004-08-24.html. The recommended section at http://www.ws-i.org/Profiles/BasicProfile-1.1-2004-08-24.html. The recommended sections 238 are those concerning the use of SOAP and WSDL. UDDI, while useful for advertising the 239 existence of SDMX web services, is not necessarily central to SDMX interoperability.

# <span id="page-10-3"></span><sup>240</sup> **4 SDMX RESTful API**

# <span id="page-10-4"></span>241 *4.1 A Brief Introduction to REST*

- 242 This SDMX API is based on the REST principles, as described below:
- 243 In REST, specific information is known as "**Resource**". In SDMX, specific resources would be, for example, code lists, concept schemes, data structure definitions, 245 dataflows, etc. Each resource is addressable via a **global identifier** (i.e.: a URI).
- 246 Manipulating resources is done using **methods defined in the HTTP protocol** (e.g.: 247 GET, POST, PUT, DELETE). This API focuses on data retrieval, and, therefore, only<br>248 the usage of HTTP GET is covered in this document. the usage of HTTP GET is covered in this document.

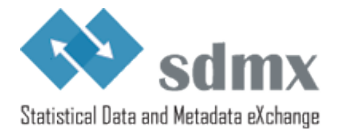

 • A resource can be represented in various formats (such as the different flavours and versions of the SDMX-ML standard). Selection of the appropriate **representation** is done using HTTP Content Negotiation and the HTTP Accept request header.

# <span id="page-11-0"></span>*4.2 Scope of the API*

253 The RESTful API focuses on simplicity. The aim is not to replicate the full semantic richness<br>254 of the SDMX-ML Query message but to make it simple to perform a limited set of standard of the SDMX-ML Query message but to make it simple to perform a limited set of standard 255 queries. Also, in contrast to other parts of the SDMX specification, the RESTful API focuses<br>256 solely on data retrieval (via HTTP GET). More specifically, the API allows: solely on data retrieval (via HTTP GET). More specifically, the API allows:

- To retrieve structural metadata, using a combination of id, agencyID and version number.
- To retrieve statistical data or reference metadata using keys (with options for wildcarding and support for the OR operator), data or metadata flows and data or metadata providers.
- To further refine queries for statistical data or reference metadata using time information (start period and end period).
- To retrieve updates and revisions only.
- To return the results of a query in various formats. The desired format and version of 266 the returned message will be specified using HTTP Content Negotiation (and the 267 the HTTP Accept request header). HTTP Accept request header).
- For structural metadata, it is possible to instruct the web service to resolve references (for instance, when querying for data structure definitions, it is possible to also 270 retrieve the concepts and code lists used in the returned data structure definitions), as well as artefacts that use the matching artefact (for example, to retrieve the dataflows that use a matching data structure definition).
- For structural metadata, it is possible to retrieve a minimal version of the artefact, for the sake of efficiency (for example, to retrieve all code lists – names, ids, etc – without the codes).
- A distinction should be established between the elements that allow identifying the 277 resource to be retrieved and the elements that give additional information about, or 278 allow to further filter, the desired results. Elements belonging to the  $1<sup>st</sup>$  category are 279 specified in the path part of the URL while elements belonging to the  $2^{nd}$  category are specified in the query string part of the URL.

# <span id="page-11-1"></span>*4.3 Structural Metadata Queries*

<span id="page-11-2"></span>**4.3.1 Resources**

The following resources are defined:

- 84 datastructure<sup>2</sup>
- 285 metadatastructure
- categoryscheme
- conceptscheme
- codelist
- hierarchicalcodelist
- organisationscheme<sup>[4](#page-11-5)</sup>
- <span id="page-11-6"></span><span id="page-11-5"></span><span id="page-11-4"></span><span id="page-11-3"></span>291 · agencyscheme<sup>[5](#page-11-6)</sup>

 $\frac{2}{3}$  This has been shortened from DataStructureDefinition to allow for shorter URLs.  $\frac{2}{3}$  This has been shortened from MetadataStructureDefinition to allow for shorter URLs.

<sup>&</sup>lt;sup>4</sup> The organisationscheme resource can be used whenever the role played by the organisation schemes

<sup>(</sup>e.g. maintenance agencies) is not known/relevant.

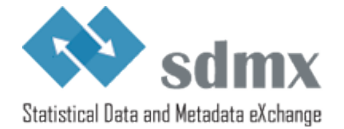

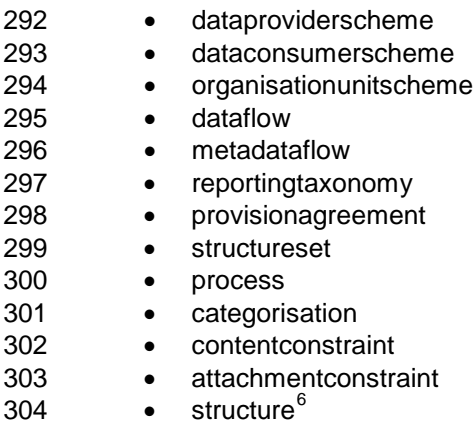

### <span id="page-12-0"></span>305 **4.3.2 Parameters**

### 306 **4.3.2.1 Parameters used for identifying a resource**

307 The following parameters are used for identifying resources:

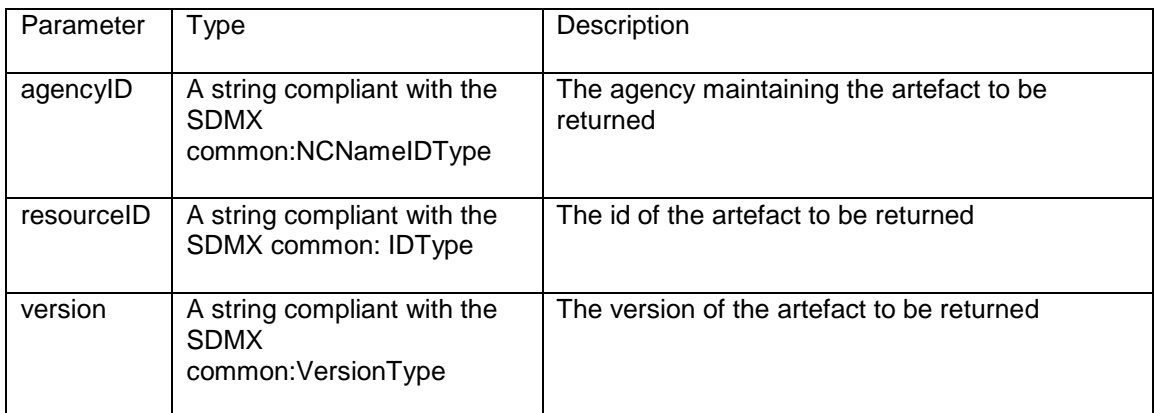

- 308 The parameters mentioned above are specified using the following syntax:
- 309 protocol://ws-entry-point/resource/agencyID/resourceID/version
- 310 Furthermore, some keywords may be used:

| Keyword | Scope      | Description                                                                         |
|---------|------------|-------------------------------------------------------------------------------------|
| all'    | agencylD   | Returns artefacts maintained by any maintenance agency                              |
| all     | resourceID | Returns all resources of the type defined by the resource<br>parameter <sup>8</sup> |

<span id="page-12-1"></span><sup>&</sup>lt;sup>5</sup> For 3 of the subtypes of OrganisationScheme (AgencyScheme, DataProviderScheme and DataConsumerScheme), the id and version parameters have fixed values. See Section 03 of the SDMX

 $6$  This type can be used to retrieve any type of structural metadata matching the supplied parameters.

<span id="page-12-3"></span><span id="page-12-2"></span> $\frac{7 \text{ Hz}}{2}$  As "all" is a reserved keyword in the SDMX RESTful API, it is recommended not to use it as an

<span id="page-12-4"></span>identifier for agencies, resources or a specific version. <sup>8</sup> Default, if parameter not specified

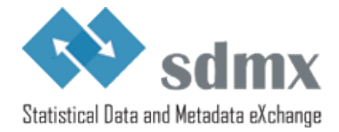

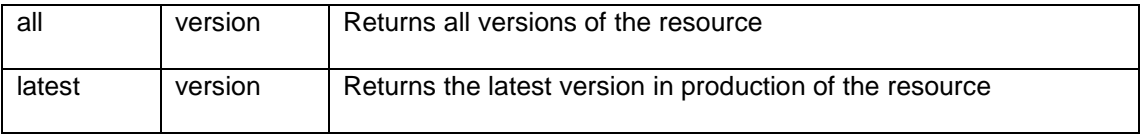

311

312 The following rules apply:

- 313 If no version is specified, the version currently used in production should be returned. 314 It is therefore equivalent to using the keyword "latest".
- 315 If no agencyID is specified, the matching artefacts maintained by any maintenance<br>316 **•** agency should be returned. It is therefore equivalent to using the keyword "all"<sup>9</sup> agency should be returned. It is therefore equivalent to using the keyword "all" $9$ .
- 317 If no resourceID is specified, all matching artefacts (according to the other criteria 318 used) should be returned. It's is therefore equivalent to using the keyword "all".
- 319 If no parameters are specified, the "latest" version of "all" resources of the type<br>320 identified by the resource parameter, maintained by any maintenance agency s 320 identified by the resource parameter, maintained by any maintenance agency should<br>321 be returned. be returned.

# 322 **4.3.2.2 Parameters used to further describe the desired results**

323 The following parameters are used to further describe the desired results, once the resource<br>324 has been identified. As mentioned in  $3.2$ , these parameters appear in the query string part of 324 has been identified. As mentioned in  $3.2$ , these parameters appear in the query string part of 325 the URL. the URL.

| Parameter  | Type   | Description                                                                                                    | Default |
|------------|--------|----------------------------------------------------------------------------------------------------|---------|
| detail     | String | This attribute specifies the desired amount<br>of information to be returned. For example,<br>it is possible to instruct the web service to<br>return only basic information about the<br>maintainable artefact (i.e.: id, agency id,<br>version and name). Most notably, items of<br>item schemes will not be returned (for<br>example, it will not return the codes in a<br>code list query). Possible values are:<br>"allstubs" (all artefacts should be returned<br>as stubs <sup>10</sup> ), "referencestubs" (referenced<br>artefacts should be returned as stubs <sup>11</sup> ) and<br>full (all available information for all artefacts<br>should be returned $^{12}$ ) <sup>13</sup> . | full    |
| references | String | This attribute instructs the web service to<br>return (or not) the artefacts referenced by<br>the artefact to be returned (for example, the<br>code lists and concepts used by the data<br>structure definition matching the query), as                                                                                                    | none    |

<span id="page-13-0"></span><sup>&</sup>lt;sup>9</sup> This would potentially return more than one artefact, if different agencies give the same identifier to a resource (for example, [http://ws-entry-point/codelist/all/CL\\_FREQ,](http://ws-entry-point/codelist/all/CL_FREQ) could return more than one codelist if more than one agency is maintaining a codelist with id "CL\_FREQ").<br><sup>10</sup> The equivalent in SDMX-ML query is: Stub at the query level and Stub at the reference level.

<span id="page-13-2"></span><span id="page-13-1"></span>

<span id="page-13-4"></span><span id="page-13-3"></span>

<sup>&</sup>lt;sup>11</sup> The equivalent in SDMX-ML query is: Full at the query level and Stub at the reference level.<br><sup>12</sup> The equivalent in SDMX-ML query is: Full at the query level and Full at the reference level.<br><sup>13</sup> In case a stub is re "true" and the location where the full version of the artefact(s) can be downloaded should be specified in the structureURL attribute.

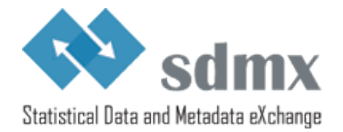

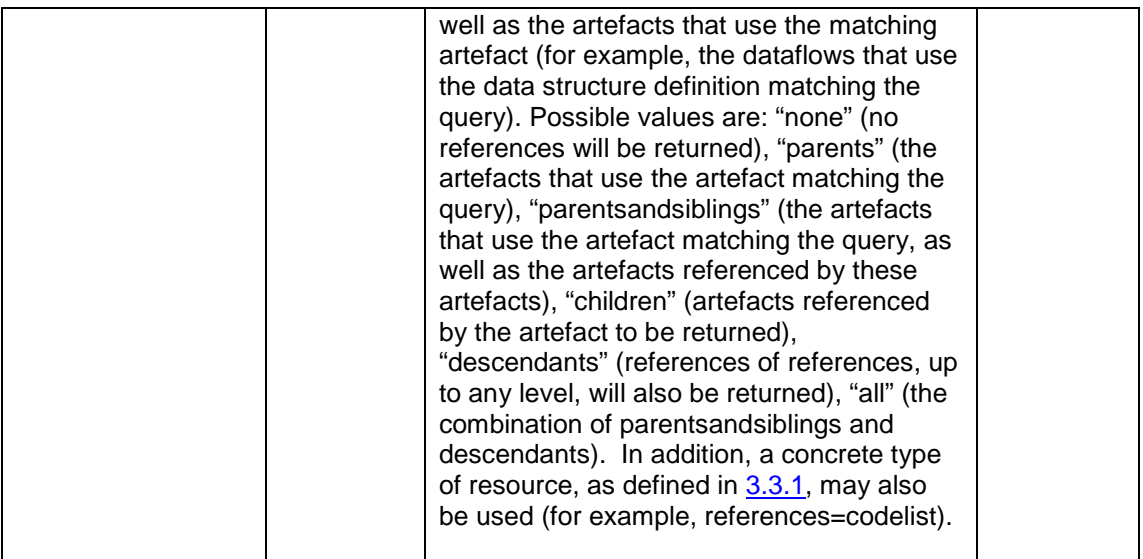

# <span id="page-14-0"></span>326 **4.3.2.3 Applicability and meaning of references attribute**

327 The table below lists the 1<sup>st</sup> level artefacts (one level up, one level down) that will be returned 328 if the references parameter is set to "all". Artefacts referenced by the matching artefact are 329 displayed in regular style, while the artefacts that reference the matching artefact are<br>330 displayed in *Italic*.

330 displayed in *Italic*.

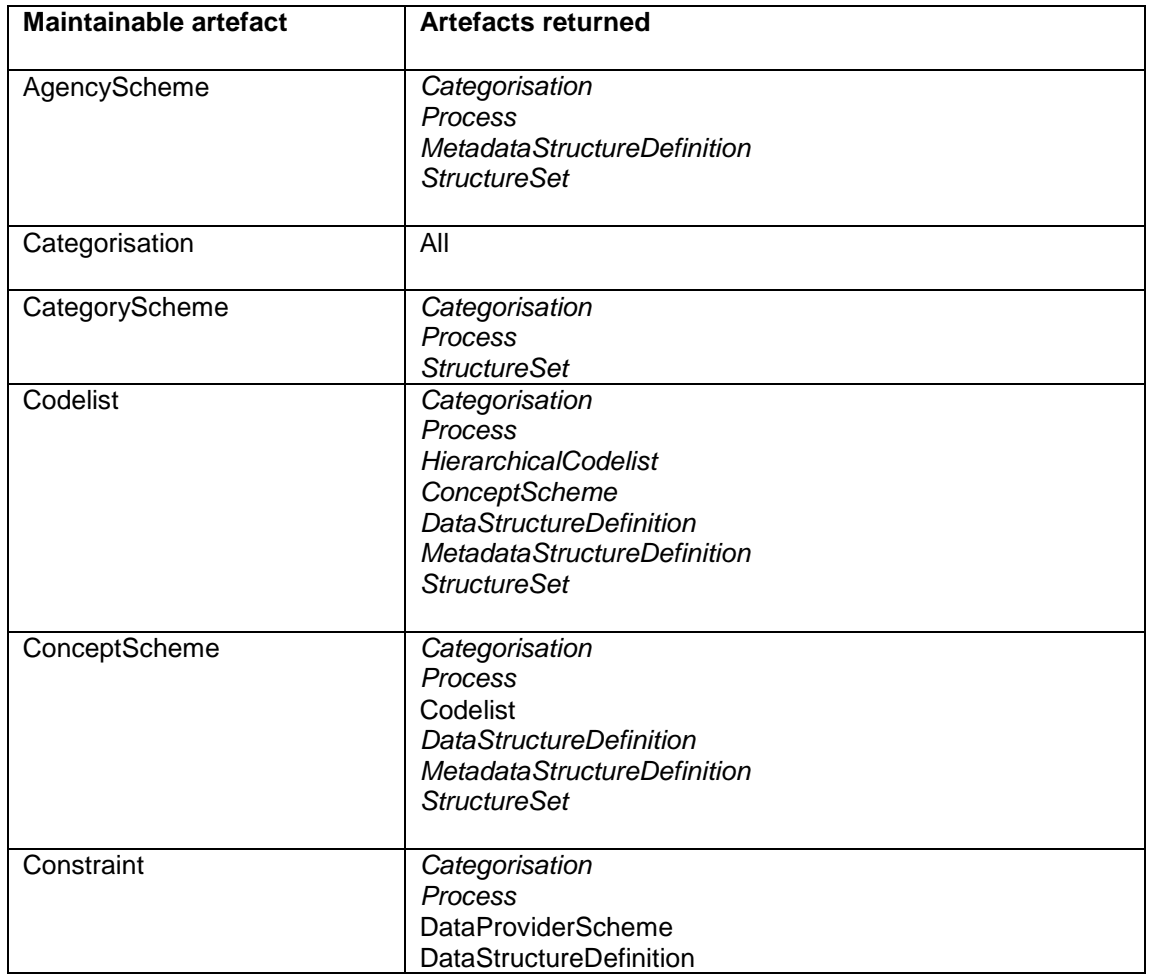

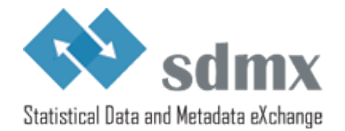

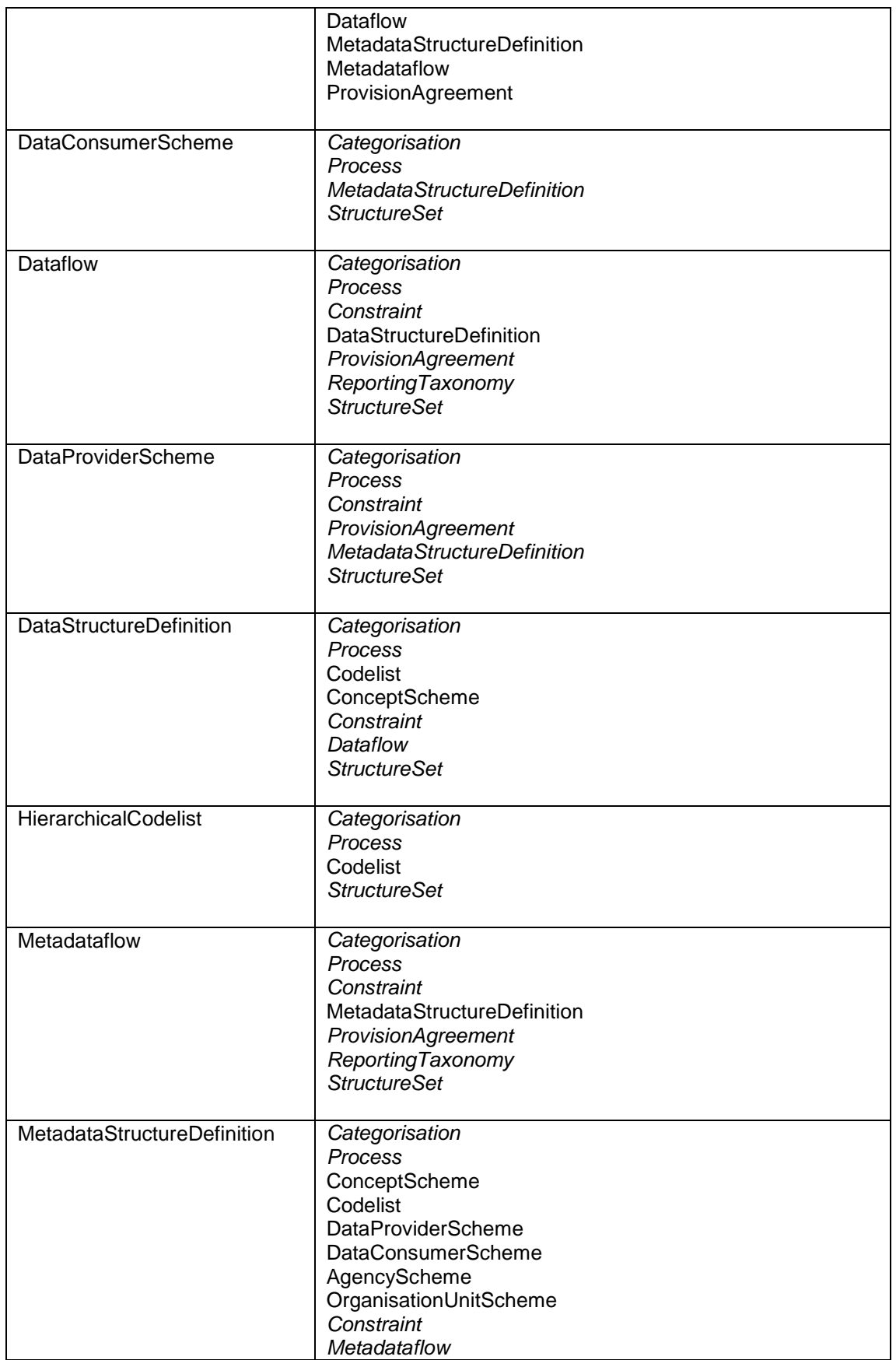

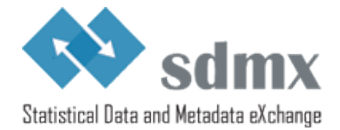

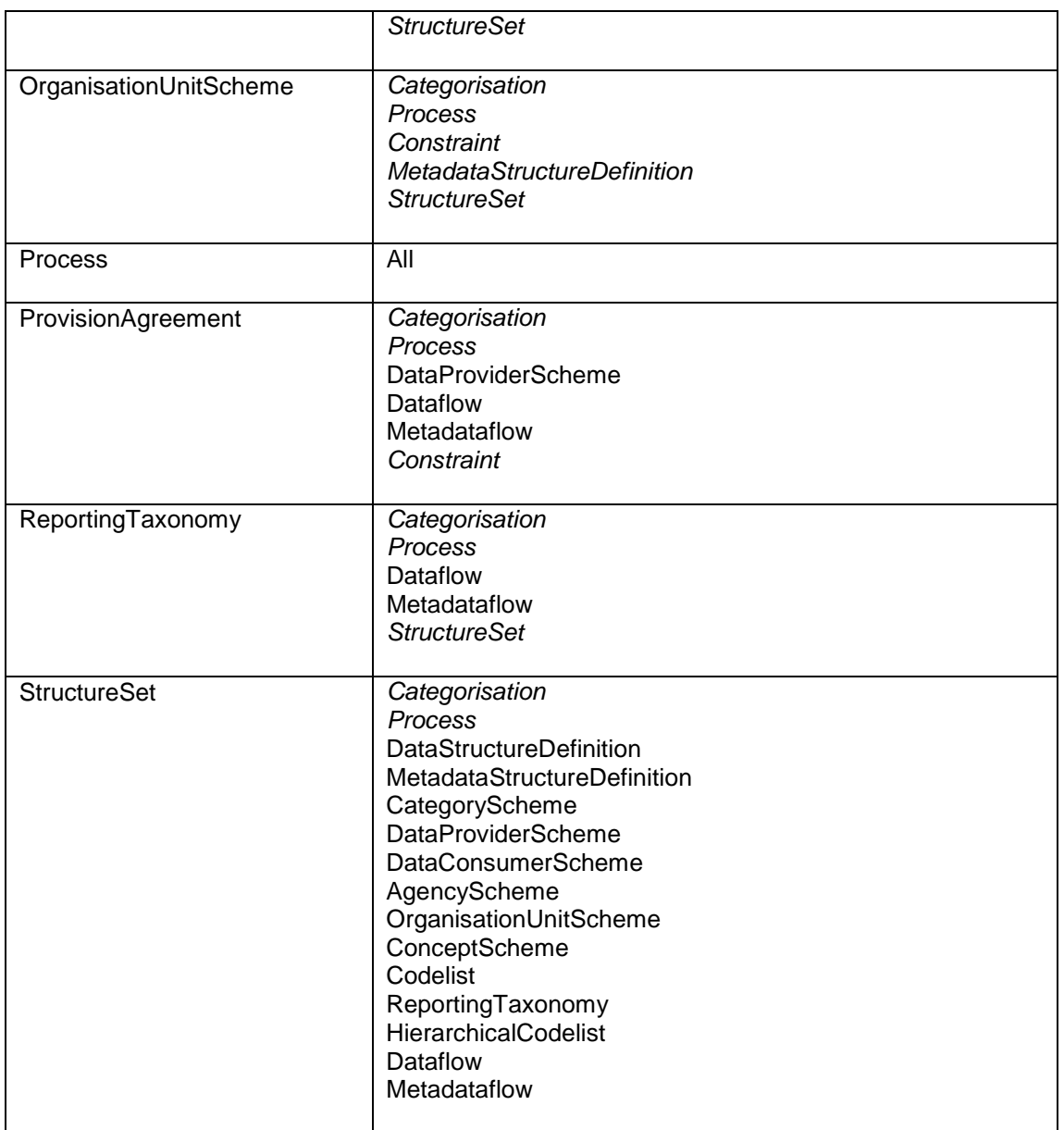

# <span id="page-16-0"></span>331 **4.3.3 Examples**

332

333 - To retrieve version 1.0 of the DSD with id ECB\_EXR1 maintained by the ECB, as well as the 334 code lists and the concepts used in the DSD:

335 [http://ws-entry-point/datastructure/ECB/ECB\\_EXR1/1.0?references=children](http://ws-entry-point/datastructure/ECB/ECB_EXR1/1.0?references=children)

336 - To retrieve the latest version in production of the DSD with id ECB\_EXR1 maintained by the 337 ECB, without the code lists and concepts of the DSD:

338 [http://ws-entry-point/datastructure/ECB/ECB\\_EXR1](http://ws-entry-point/datastructure/ECB/ECB_EXR1)

339 - To retrieve all DSDs maintained by the ECB, as well as the dataflows using these<br>340 DSDs: DSDs:

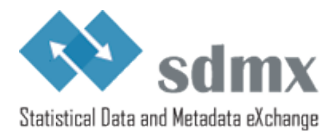

- 341 <http://ws-entry-point/datastructure/ECB?references=dataflow>
- 342 To retrieve the latest version in production of all code lists maintained by all maintenance<br>343 agencies, but without the codes: agencies, but without the codes:
- 344 <http://ws-entry-point/codelist?detail=allstubs>
- 345 To retrieve, as stubs, the latest version in production of all maintainable artefacts maintained<br>346 by the ECB: by the ECB:
- 347 <http://ws-entry-point/structure/ECB?detail=allstubs>
- 348

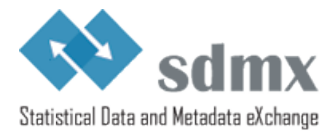

# <span id="page-18-0"></span>349 *4.4 Data and Metadata Queries*

#### <span id="page-18-1"></span>350 **4.4.1 Resources**

- 351 The following resources should be supported:
- 352 data
- <span id="page-18-2"></span>metadata

### 354 **4.4.2 Parameters**

# 355 **4.4.2.1 Parameters used for identifying a resource**

356 The following parameters are used for identifying resources in data queries:

| Parameter             | Type                                                                                                    | Description                                                                                                    |
|-----------------------|----------------------------------------------------------------------------------------------------|----------------------------------------------------------------------------------------------------|
| flowRef <sup>14</sup> | A string identifying the dataflow.<br>The syntax is agency id, artefact<br>id, version, separated by a ",". For<br>example:<br>AGENCY_ID,FLOW_ID,VERSION<br>In case the string only contains<br>one out of these 3 elements, it is<br>considered to be the flow id, i.e.<br>all, FLOW_ID, latest<br>In case the string only contains<br>two out of these 3 elements, they<br>are considered to be the agency<br>id and the flow id, i.e.<br>AGENCY_ID,FLOW_ID,latest | The data (or metadata) flow of the data<br>(or metadata) to be returned                                                                                                    |
| key                   | A string compliant with the<br>KeyType defined in the SDMX<br>WADL.                                                                                                    | The key of the artefact to be returned.<br>Wildcarding is supported by omitting the<br>dimension code for the dimension to be<br>wildcarded. For example, if the<br>following series key identifies the<br>bilateral exchange rates for the daily US<br>dollar exchange rate against the euro,<br>D.USD.EUR.SP00.A, then the following<br>series key can be used to retrieve the<br>data for all currencies against the euro:<br>D. EUR.SP00.A. The OR operator is<br>supported using the + character. For<br>example, the following series key can<br>be used to retrieve the exchange rates<br>against the euro for both the US dollar<br>and the Japanese Yen: |

<span id="page-18-3"></span><sup>&</sup>lt;sup>14</sup> It's a common use case in SDMX-based web services that the flow id is sufficient to uniquely identify a dataflow. Should this not be the case, the agency id and the dataflow version, can be used, in conjunction with the flow id, in order to uniquely identify a dataflow.

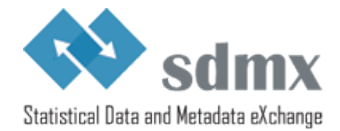

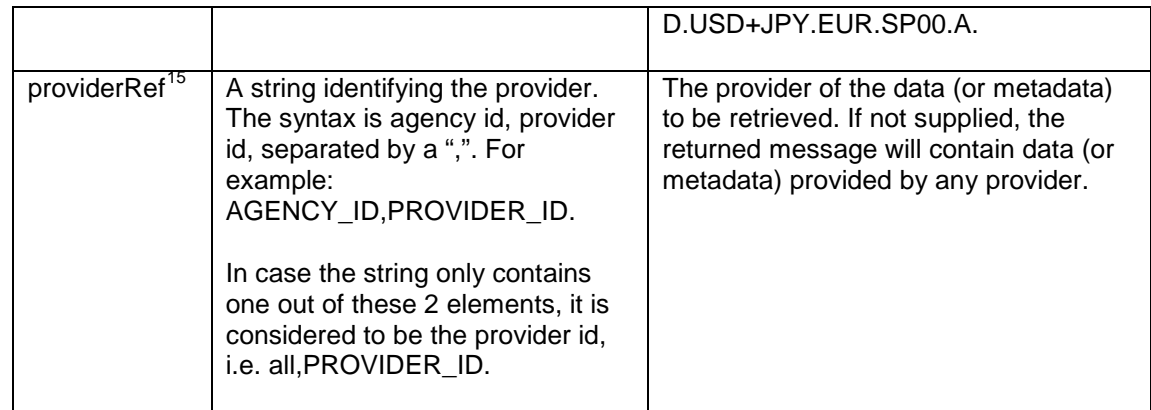

357

358 The parameters mentioned above are specified using the following syntax:

#### 359 protocol://ws-entry-point/resource/flowRef/key/providerRef

#### 360 Furthermore, some keywords may be used:

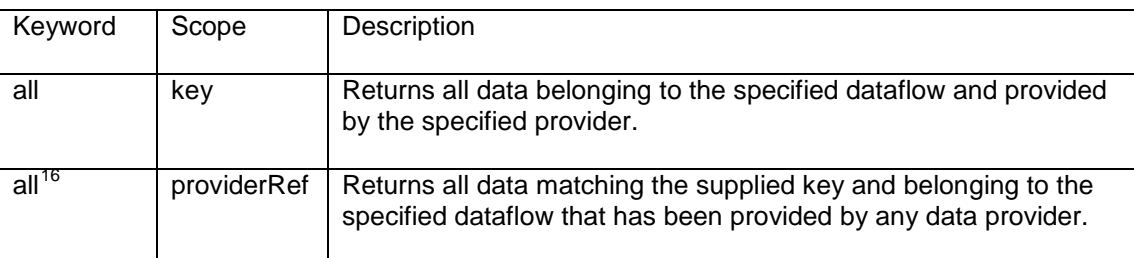

361

362 The following rules apply:

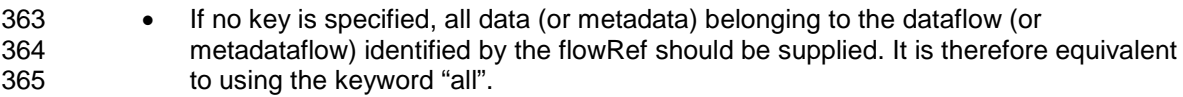

366 • If no providerRef is specified, the matching data (or metadata) provided by any data provider should be returned. It is therefore equivalent to using the keyword "all".

# 368 **4.4.2.2 Parameters used to further filter the desired results**

369 The following parameters are used to further describe (or filter) the desired results, once the 370 resource has been identified. As mentioned in 3.2, these parameters go in the query string 370 resource has been identified. As mentioned in  $3.2$ , these parameters go in the query string 371 part of the URL. part of the URL.

| Parameter   | I vpe                                               | Description                                              |
|-------------|-----------------------------------------------------|----------------------------------------------------------|
| startPeriod | common:StandardTimePeriodType,<br>as defined in the | The start period for which<br>results should be supplied |

<span id="page-19-0"></span><sup>&</sup>lt;sup>15</sup> It's a common use case in SDMX-based web services that the provider id is sufficient to uniquely identify a data provider. Should this not be the case, the agency can be used, in conjunction with the provider id, in order to uniquely identify a data provider.

<span id="page-19-1"></span><sup>&</sup>lt;sup>16</sup> As "all" is a reserved keyword in the SDMX RESTful API, it is recommended not to use it as an identifier for providers.

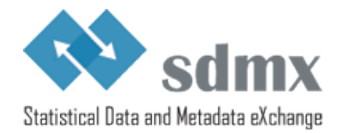

|              | SDMXCommon.xsd schema.                                                                                                    | (inclusive).                                                                                                    |
|--------------|----------------------------------------------------------------------------------------------------|----------------------------------------------------------------------------------------------------|
|              | Can be expressed using <sup>17</sup> :                                                                                                    |                                                                                                    |
|              | dateTime: all data that falls<br>between the calendar<br>dates will be matched                                                                                                    |                                                                                                    |
|              | Gregorian Period: all data<br>$\bullet$<br>that falls between the<br>calendar dates will be<br>matched                                                                                                    |                                                                                                    |
|              | Reporting Period: all data<br>$\bullet$<br>reported as periods that fall<br>between the specified<br>periods will be returned.<br>When comparing reporting<br>weeks and days to higher<br>order periods (e.g.<br>quarters) one must account<br>for the actual time frames<br>covered by the periods to<br>determine whether the data<br>should be included. Data<br>reported as Gregorian<br>periods or distinct ranges<br>will be returned if it falls<br>between the specified<br>reporting periods, based on<br>a reporting year start day<br>of January 1. |                                                                                                    |
|              | In case the : or $+$ characters are<br>used, the parameter must be<br>percent-encoded by the client <sup>18</sup> .                                                                                                    |                                                                                                    |
|              | Note that this value is assumed to<br>be inclusive to the range of data<br>being sought.                                                                                                    |                                                                                                    |
| endPeriod    | Same as above                                                                                                    | The end period for which<br>results should be supplied<br>(inclusive).                                                                                             |
| updatedAfter | xs:dateTime                                                                                                    | The last time the query<br>was performed by the<br>client in the database. If<br>this attribute is used, the<br>returned message should<br>only include the latest |

<span id="page-20-1"></span><span id="page-20-0"></span>

<sup>&</sup>lt;sup>17</sup> For additional information, see section 4.2.14 of Section 06 (SDMX Technical Notes).<br><sup>18</sup> See <u>http://en.wikipedia.org/wiki/URL\_encoding#Percent-encoding\_reserved\_characters</u> for additional information.

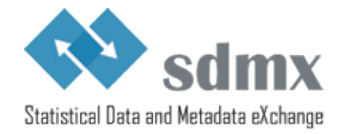

|                          |                                                         | version of what has<br>changed in the database<br>since that point in time<br>(updates and revisions).<br>This should include:<br>- Observations <sup>19</sup> that have<br>been added since the last<br>time the query was<br>performed (INSERT).<br>- Observations that have<br>been revised since the last<br>time the query was<br>performed (UPDATE).<br>- Observations that have<br>been deleted since the last<br>time the query was<br>performed (DELETE).<br>If no offset is specified, |
|--------------------------|---------------------------------------------------------|----------------------------------------------------------------------------------------------------|
|                          |                                                         | default to local time of the<br>web service.                                                                                                    |
| firstNObservations       | Positive integer                                        | Integer specifying the<br>maximum number of<br>observations to be<br>returned for each of the<br>matching series, starting<br>from the first observation                                                                                                    |
| <b>lastNObservations</b> | Positive integer                                        | Integer specifying the<br>maximum number of<br>observations to be<br>returned for each of the<br>matching series, counting<br>back from the most recent<br>observation                                                                                                    |
| dimensionAtObservation   | A string compliant with the SDMX<br>common:NCNameIDType | The ID of the dimension to<br>be attached at the<br>observation level. This<br>parameter allows the<br>client to indicate how the<br>data should be packaged<br>by the service. The options<br>are "TIME PERIOD" (a<br>timeseries view of the<br>data), the ID of any other                                                                                                    |

<span id="page-21-0"></span><sup>&</sup>lt;sup>19</sup> If the information about when the data has been updated is not available at the observation level, the web service should return either the series that have changed (if the information is attached at the series level) or the dataflows that have changed (if the information is attached at the dataflow level).

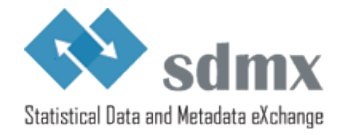

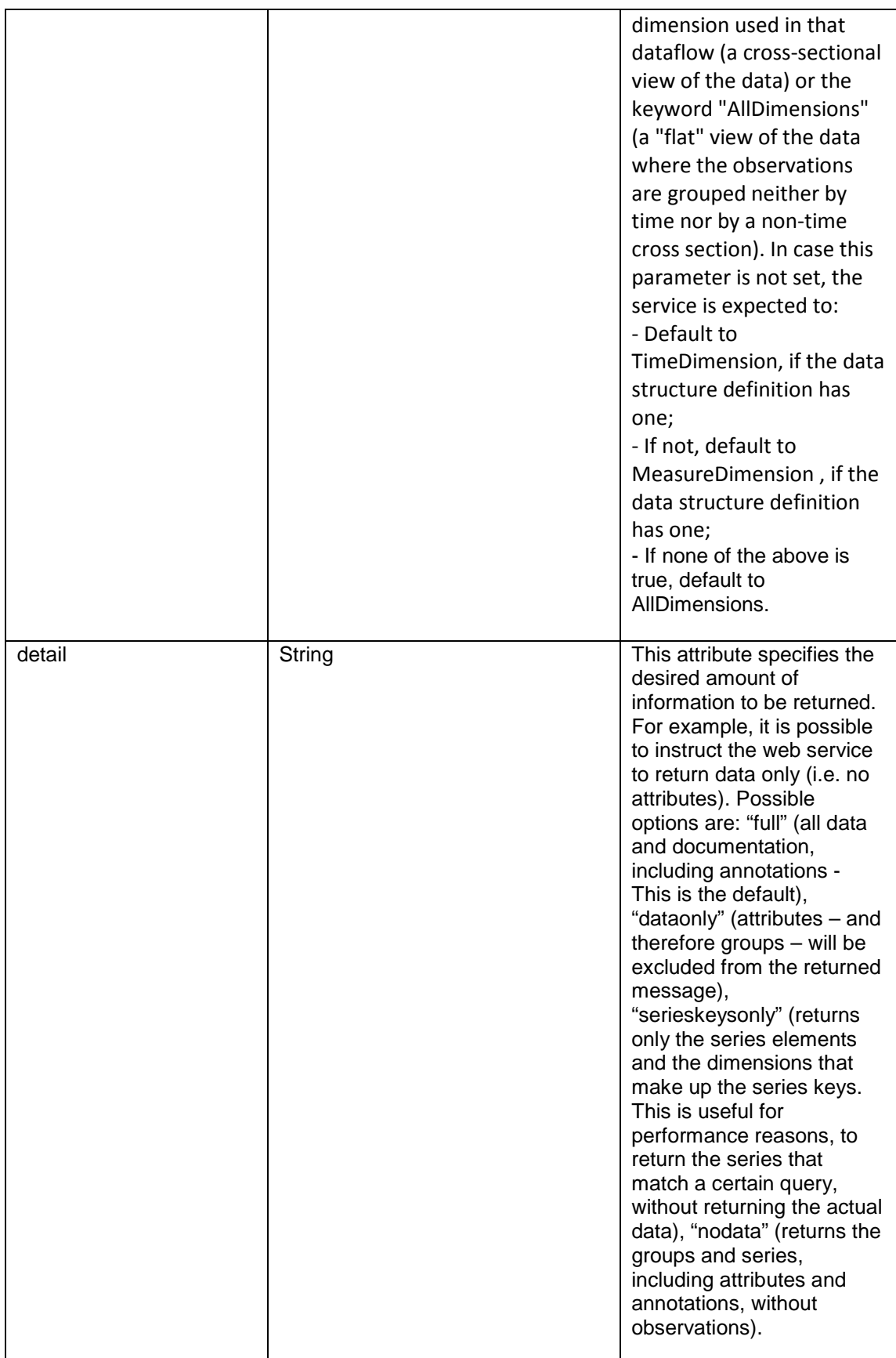

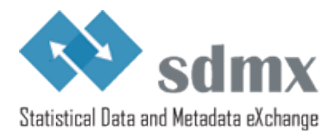

373 The table below defines the meaning of parameters combinations:

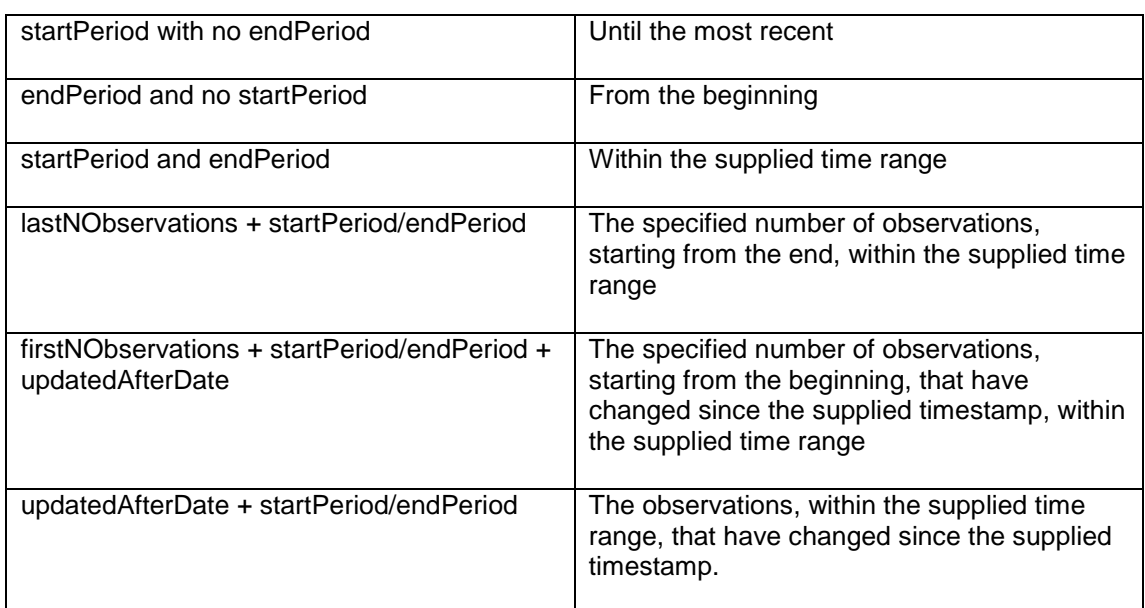

# <span id="page-23-0"></span>374 **4.4.3 Examples**

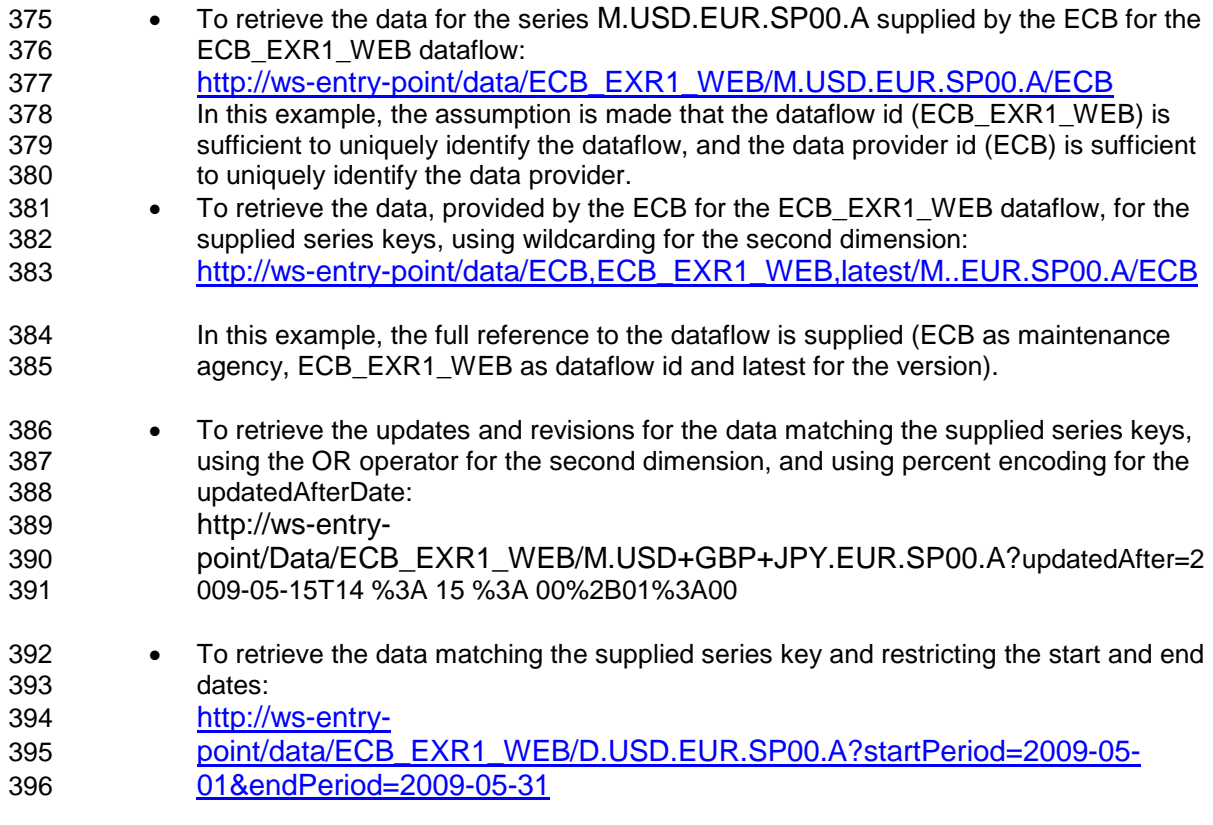

# <span id="page-23-1"></span>397 *4.5 Schema queries*

### <span id="page-23-2"></span>398 **4.5.1 Resources**

399 The following resource is defined:

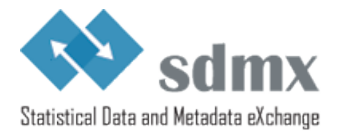

#### 400 • schema

401 402 This resource allows a client to ask a service to return an XML schema, which defines data<br>403 (or reference metadata) validity within a certain context. The service must take into account 403 (or reference metadata) validity within a certain context. The service must take into account 404 the constraints that apply within that context (DSD or MSD, dataflow or metadataflow, or 404 the constraints that apply within that context (DSD or MSD, dataflow or metadataflow, or 405 provision agreement). provision agreement).

### <span id="page-24-0"></span>406 **4.5.2 Parameters**

# 407 **4.5.2.1 Parameters used for identifying a resource**

408 The following parameters are used for identifying resources:

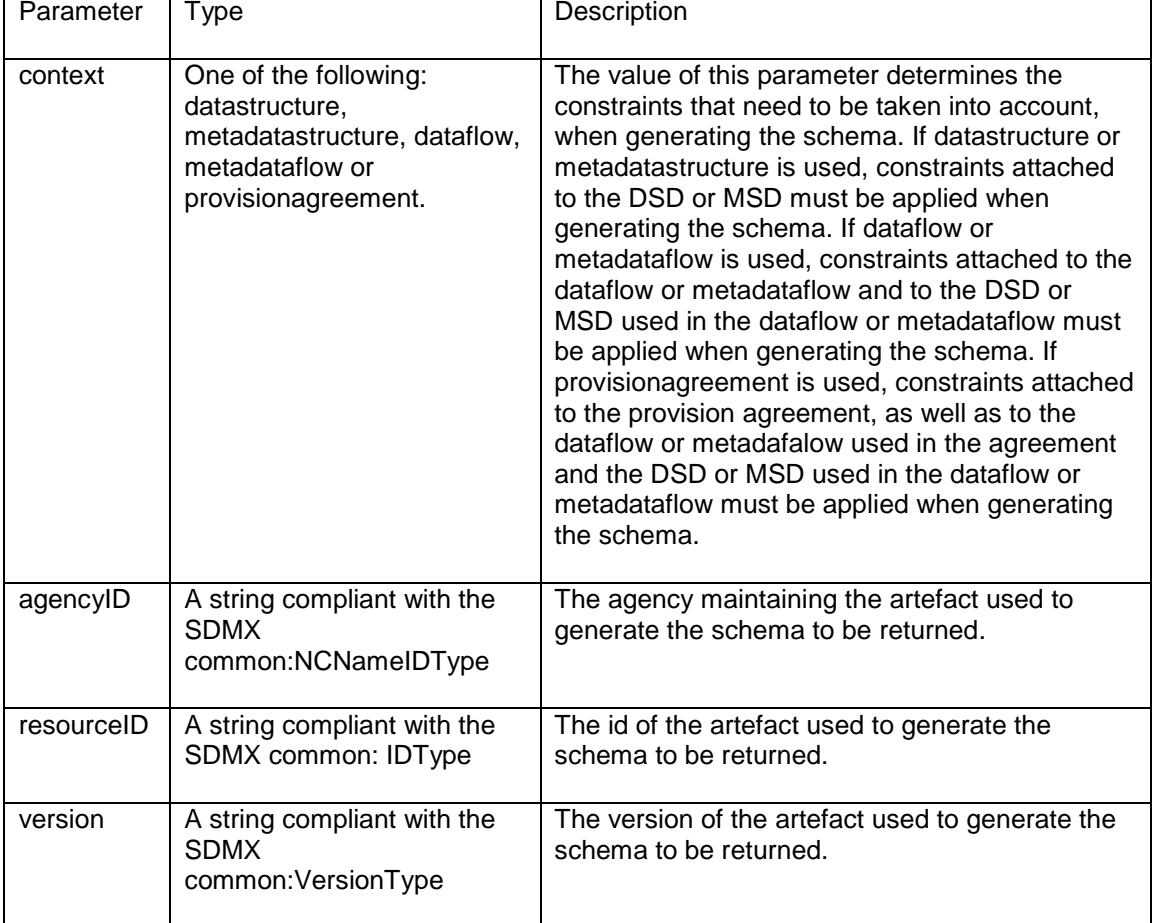

409 The parameters mentioned above are specified using the following syntax:

#### 410 protocol://ws-entry-point/schema/context/agencyID/resourceID/version

411 Furthermore, a keyword may be used<sup>[20](#page-24-1)</sup>:

| Keyword | Scope | Description |
|---------|-------|-------------|
|         |       |             |

<span id="page-24-1"></span><sup>&</sup>lt;sup>20</sup> As the query for schema must match one artefact only, the keyword "all" is not supported for agencyId and resourceId.

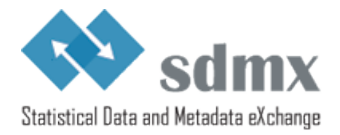

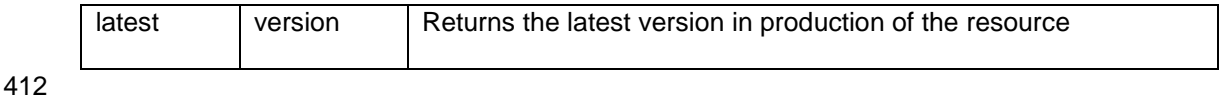

413 The following rules apply:

414 • If no version attribute is specified, the version currently used in production should be 415 returned. It is therefore equivalent to using the keyword "latest".

# 416 **4.5.2.2 Parameters used to further describe the desired results**

417 The following parameters are used to further describe the desired results, once the resource 418 has been identified:

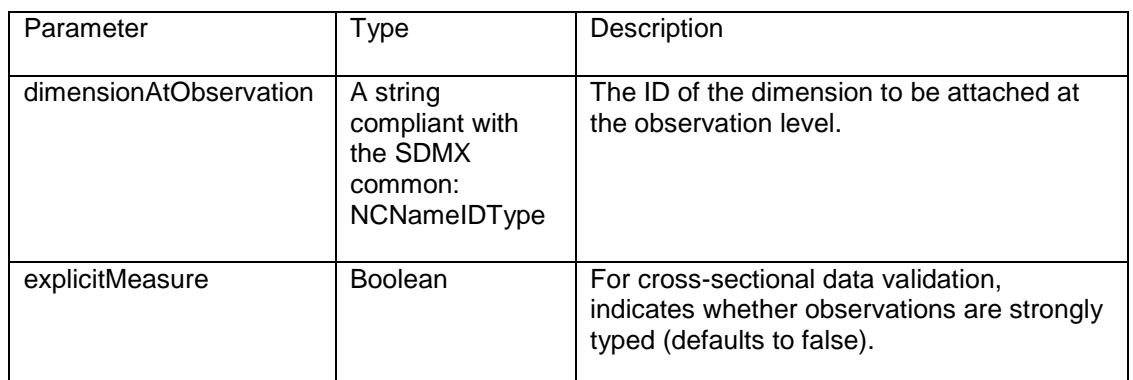

### <span id="page-25-0"></span>419 **4.5.3 Examples**

420

- 421 To retrieve the schema for data supplied within the context of version 1.0 of the provision 422 agreement EXR WEB maintained by the ECB:
- agreement EXR\_WEB maintained by the ECB:
- 423 [http://ws-entry-point/schema/provisionagreement/ECB/ EXR\\_WEB/1.0/](http://ws-entry-point/schema/provisionagreement/ECB/%20EXR_WEB/1.0/)
- 424 In this case, the schema returned by the service must take into account the
- 425 constraints attached to the provision agreement, the dataflow used in the provision
- 426 agreement and the data structure definition used in the dataflow.

# <span id="page-25-1"></span>427 *4.6 Selection of the Appropriate Representation*

- 428 Selection of the appropriate formats for the response message is made using the 429 mechanisms defined for HTTP Content Negotiation<sup>21</sup>. Using the HTTP Content N mechanisms defined for HTTP Content Negotiation<sup>[21](#page-25-2)</sup>. Using the HTTP Content Negotiation 430 mechanism, the client specifies the desired format and version of the resource using the 431  $\cdot$  Accept HTTP header<sup>[22](#page-25-3)</sup>.
- 432 Along with official mime types (e.g.: text/html, application/xml, etc), the standard also defines<br>433 a syntax allowing a service to define its own types. The SDMX Restful API makes use of this 433 a syntax allowing a service to define its own types. The SDMX Restful API makes use of this 434 functionality and the syntax is as follows: functionality and the syntax is as follows:

<span id="page-25-3"></span><span id="page-25-2"></span><sup>&</sup>lt;sup>21</sup> For additional information, please refer to http://www.w3.org/Protocols/rfc2616/rfc2616-sec12.html <sup>22</sup> For additional information, please refer to http://www.w3.org/Protocols/rfc2616/rfc2616-sec14.html

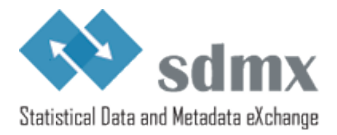

435 application/vnd.sdmx.[format]+xml;version=[version<sup>[23](#page-26-3)</sup>], where [format] should be replaced with the desired format (i.e. : genericdata, structurespecificdata, structure, etc) and [version] should be replaced with one of the versions of the SDMX standard, starting with SDMX 2.1 (e.g.: 2.1, future SDMX versions, etc).

A few examples are listed below

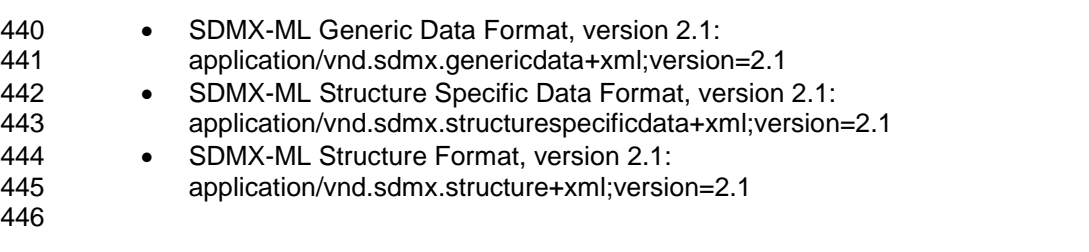

447 In case the client does not specify the desired format and version of the response message,<br>448 or only specifies the generic application/xml format, the SDMX RESTful web service should or only specifies the generic application/xml format, the SDMX RESTful web service should return:

- 450 The most recent version, that the service supports, of the SDMX-ML Structure format 451 for structural metadata queries; • The most recent version, that the service supports, of the SDMX-ML Generic Data
- format for data queries; • The most recent version, that the service supports, of the SDMX-ML Generic
- Metadata format for metadata queries.
- 

 The list below indicates the valid formats for SDMX RESTful web services, compliant with version 2.1 of the SDMX standard:

- application/vnd.sdmx.genericdata+xml;version=2.1 • application/vnd.sdmx.structurespecificdata+xml;version=2.1 • application/vnd.sdmx.generictimeseriesdata+xml;version=2.1 • application/vnd.sdmx.structurespecifictimeseriesdata+xml;version=2.1 • application/vnd.sdmx.genericmetadata+xml;version=2.1 • application/vnd.sdmx.structurespecificmetadata+xml;version=2.1
- application/vnd.sdmx.structure+xml;version=2.1
- <span id="page-26-0"></span>• application/vnd.sdmx.schema+xml;version=2.1

# *4.7 Enabling data compression*

 Compression should be enabled using the appropriate HTTP Header field (Accept-Encoding).

# <span id="page-26-1"></span>**5 Standard Errors for SDMX Web Services**

# <span id="page-26-2"></span>*5.1 Introduction*

472 In SDMX-ML version 2.1 an error element has been implemented in all messages that would 473 normally be a response to a query, that is: Structure, MetadataStructure, GenericData. 473 normally be a response to a query, that is: Structure, MetadataStructure, GenericData, 474 DSDData and Metadata. In case of an error the error element will be added to the 474 DSDData and Metadata. In case of an error the error element will be added to the 475 structure: Structures | generic: GenericDataSet | message: DataSet | structure:Structures | generic:GenericDataSet | message:DataSet |

<span id="page-26-3"></span>For the time being, only version 2.1 is supported as version number.

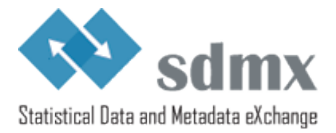

- genericmetadata:MetadataSet | metadatareport:MetadataSet element in the response message.
- 478 The element belongs to Message schemas and use the StatusTextType from the Common<br>479 schema file. In the end of this document is an extract from the schema files showing the erre 479 schema file. In the end of this document is an extract from the schema files showing the error<br>480 element.
- element.
- The error part of the XML message supports the 2 following use cases:
- Any error which is detected before SDMX data is streamed to the client will be returned in the Error element defined in the SDMX message namespace.
- If the error occurs after some SDMX data has already been streamed to the client, the error information will be supplied via a "footer" element in the SDMX payload.

# <span id="page-27-0"></span>*5.2 Error handling in REST Web Service*

 RESTful web services should indicate errors using the proper HTTP status code. In addition, whenever appropriate, the error should also be returned using the error message offered starting with version 2.1 of SDMX-ML.

# <span id="page-27-1"></span>*5.3 SOAP Web Service*

 SOAP web services should indicate errors using the standard SOAP error mechanism, using 492 the specific namespace created for this purpose. In addition, whenever appropriate<sup>[24](#page-27-5)</sup>, the error should also be returned using the error message offered starting with version 2.1 of SDMX-ML.

- In case of error, the following elements should be set in the SOAP Envelope:
- 496 the <faultcode> element for the error number<br>497 the <faultstring> element for the description
	- the <faultstring> element for the description
- the <faultactor> element for the webservice method with the url for the webservice prefixed
- 500 The <detail> element is optional, and can be used by the service provider to provide<br>501 any additional information deemed useful any additional information deemed useful

# <span id="page-27-2"></span>*5.4 Error categories*

 The numbering of error messages divides the three types of messages up, and provides for web services to implement custom messages as well:

- 000 499: Client-caused "errors"
- 500 999: Server-caused "errors"
- <span id="page-27-3"></span>• 1000 and up: Custom Messages

# *5.5 Client-Caused Errors*

### <span id="page-27-4"></span>**5.5.1 No results found – 100**

 There is no difference between SOAP and REST webservices for this message. If the result from the query is empty the webservice should return this message. This is a way to inform

<span id="page-27-5"></span>the client that the result is empty.

<sup>&</sup>lt;sup>24</sup> According to the SOAP version Framework 1.2, it is not possible to place both a  $\lt$  faultcode> element and return other information.

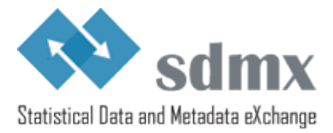

# <span id="page-28-0"></span>**5.5.2 Unauthorized – 110**

For use when authentication is needed but has failed or has not yet been provided.

# <span id="page-28-1"></span>**5.5.3 Response Too Large Due to Client Request 130**

 The request results in a response that is larger than the client is willing or able to process. The client has the possibility, using SDMX-ML query, to limit the size of the response returned 518 by the server. In case the response is larger than the limit set by the client, the server should<br>519 return this error code return this error code.

### <span id="page-28-2"></span>**5.5.4 Syntax error – 140**

- This error code is used when:
- 522 SOAP: The supplied SDMX-ML Query message is invalid (XML validation fails)
- 523 REST: The query string doesn't comply with the SDMX RESTful interface.

#### <span id="page-28-3"></span>**5.5.5 Semantic error – 150**

 A web service should return this error when a request is syntactically correct but fails a semantic validation or violates agreed business rules.

### <span id="page-28-4"></span>*5.6 Server-Caused Errors*

#### <span id="page-28-5"></span>**5.6.1 Internal Server Error – 500**

 The webservice should return this error code when none of the other error codes better describes the reason for the failure of the service to provide a meaningful response.

### <span id="page-28-6"></span>**5.6.2 Not implemented – 501**

- If the webservice has not yet implemented one of the methods defined in the API, then the webservice should return this error.
- Note: All SDMX web services should implement all the standard interfaces, even if their only function is to return this error message. This eases interoperability between SDMX-compliant
- web services and it also eases the development of generic SDMX web services clients.

### <span id="page-28-7"></span>**5.6.3 Service unavailable – 503**

 If a web service is temporarily unavailable because of maintenance or for some other similar reasons, then the webservice should return this error code.

### <span id="page-28-8"></span>**5.6.4 Response size exceeds service limit - 510**

- The request results in a response that is larger than the server is willing or able to process.
- In case the service offers the possibility to users to download the results of large queries at a later stage (for instance, using asynchronous web services), the web service may choose to

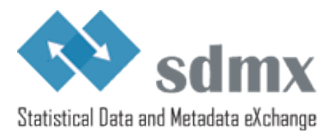

544 indicate the (future) location of the file, as part of the error message. In SOAP, this can be 545 done using the error element <faultstring>.

# <span id="page-29-0"></span>546 *5.7 Custom Errors – 1000+*

547 Web services can use codes 1000 and above for the transmission of service-specific error<br>548 messages. However, it should be understood that different services may use the same 548 messages. However, it should be understood that different services may use the same<br>549 numbers for different errors, so the documentation provided by the specific service should be numbers for different errors, so the documentation provided by the specific service should be 550 consulted when implementing this class of errors.

# <span id="page-29-1"></span>551 *5.8 SDMX to HTTP Error Mapping*

552 The following table maps the SDMX error codes with the HTTP status code for RESTful web<br>553 services and indicates how the errors should be returned in SOAP. services and indicates how the errors should be returned in SOAP.

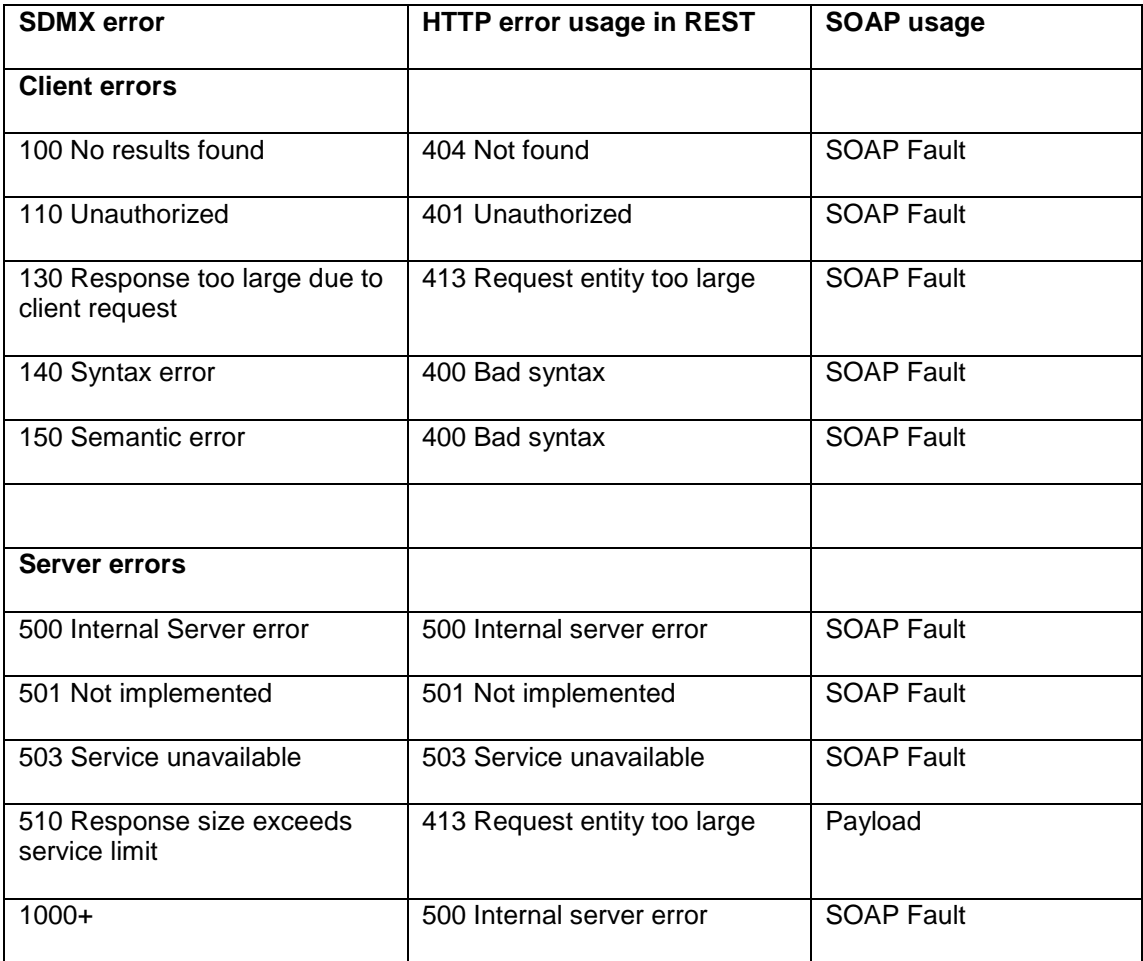

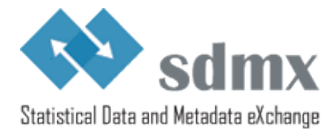

# <span id="page-30-0"></span>**6 Annex: Examples**

# <span id="page-30-1"></span>*6.1 Sample Queries for a Web Services Client*

### <span id="page-30-2"></span> **6.1.1 Step 1: Browsing an SDMX data source, using a list of subject-matter domains**

### **6.1.1.1 Use case**

 The web client offers the possibility to retrieve data by browsing a list of subject matter domains. The client requests the version currently in production of the SDW\_ECON category scheme, maintained by the ECB.

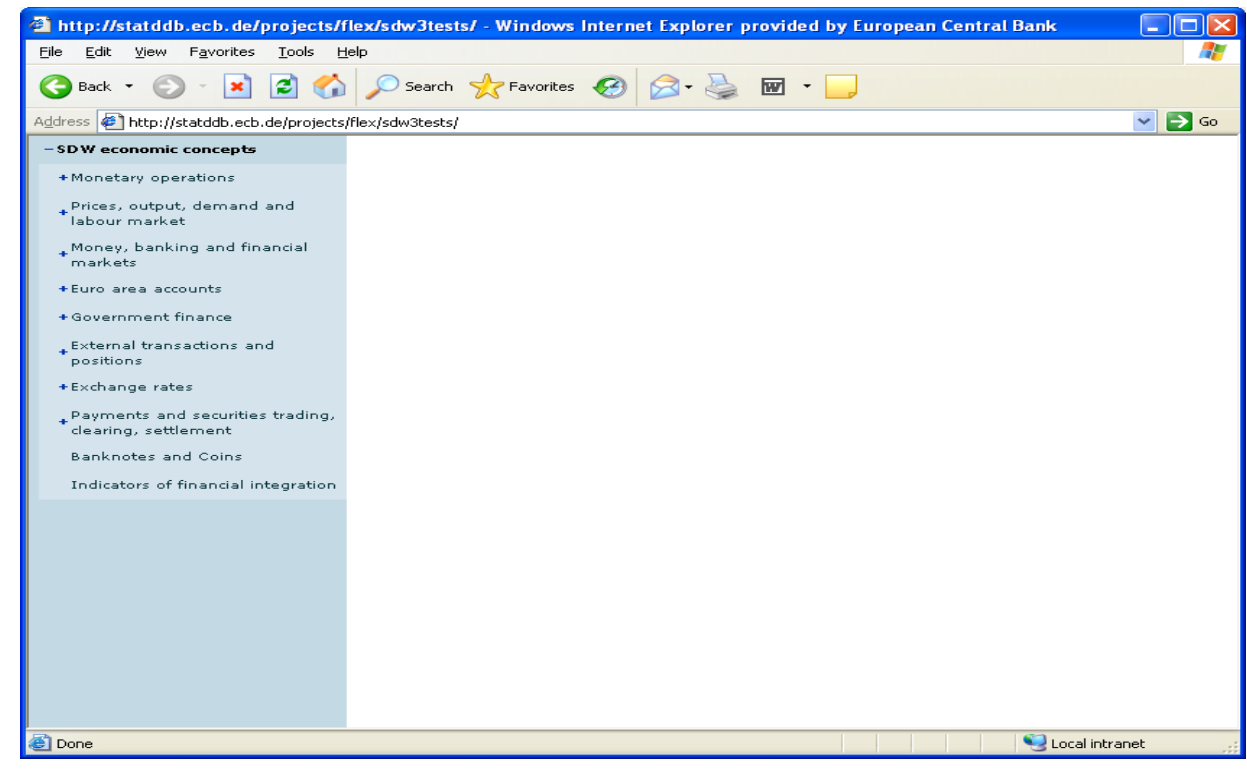

# **6.1.1.2 Request using the RESTful API**

http://ws-entry-point/categoryscheme[/ECB/SDW\\_ECON?](http://ws-entry-point/CategoryScheme/?detail=ReferenceStubs)references=categorisation

 Note: Using the references attribute with a value of "categorisation", the categorisations used by the category scheme will also be returned and these will contain references to the dataflows attached to the categories.

# **6.1.1.3 Request using the SOAP API**

```
569 <query:CategorySchemeQuery referenceResolution="Shallow">
570 <query:References>
571 <query:Default/><br>572 </query:References>
572 </query:References><br>573 <auery:CategorySche
             573 <query:CategorySchemeWhere>
```
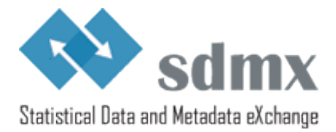

```
574 <query:ID>SDW_ECON</query:ID><br>575 <query:AqencyID>ECB</querv:Aq
575 <query:AgencyID>ECB</query:AgencyID><br>576 </auery:CategorySchemeWhere>
576 </query:CategorySchemeWhere><br>577 </query:CategorySchemeQuery>
        577 </query:CategorySchemeQuery>
578
```
Note: For the sake of clarity, the SOAP envelope has been omitted.

# **6.1.1.4 Response**

581 An SDMX-ML Structure message containing the category schemes, as well as the 582 categorisations with references to the dataflows will be returned. The structure of the 582 categorisations with references to the dataflows will be returned. The structure of the SDMX-<br>583 ML Structure message will be as follow (root element, header and repeated elements omitted ML Structure message will be as follow (root element, header and repeated elements omitted for the sake of clarity):

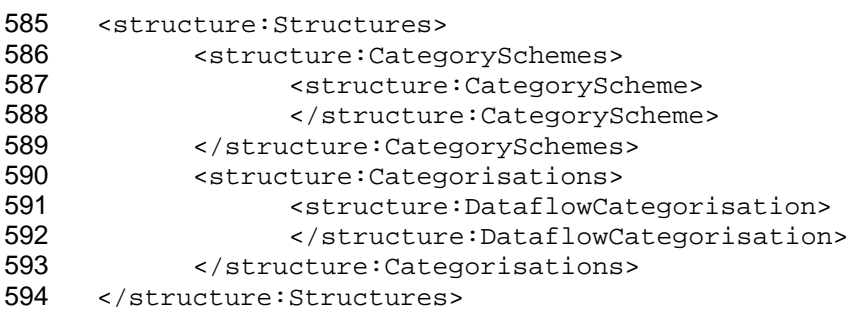

# <span id="page-31-0"></span>**6.1.2 STEP 2: Selecting a dataflow**

#### **6.1.2.1 Use case**

597 Once a subject-matter domain and a dataflow have been selected, a filter box needs to be<br>598 populated, to allow users to select data. In order to only create queries for data that actually populated, to allow users to select data. In order to only create queries for data that actually exist in the database, the dataflow constraints will also be requested.

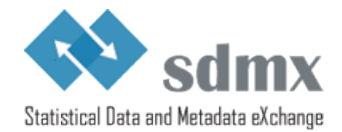

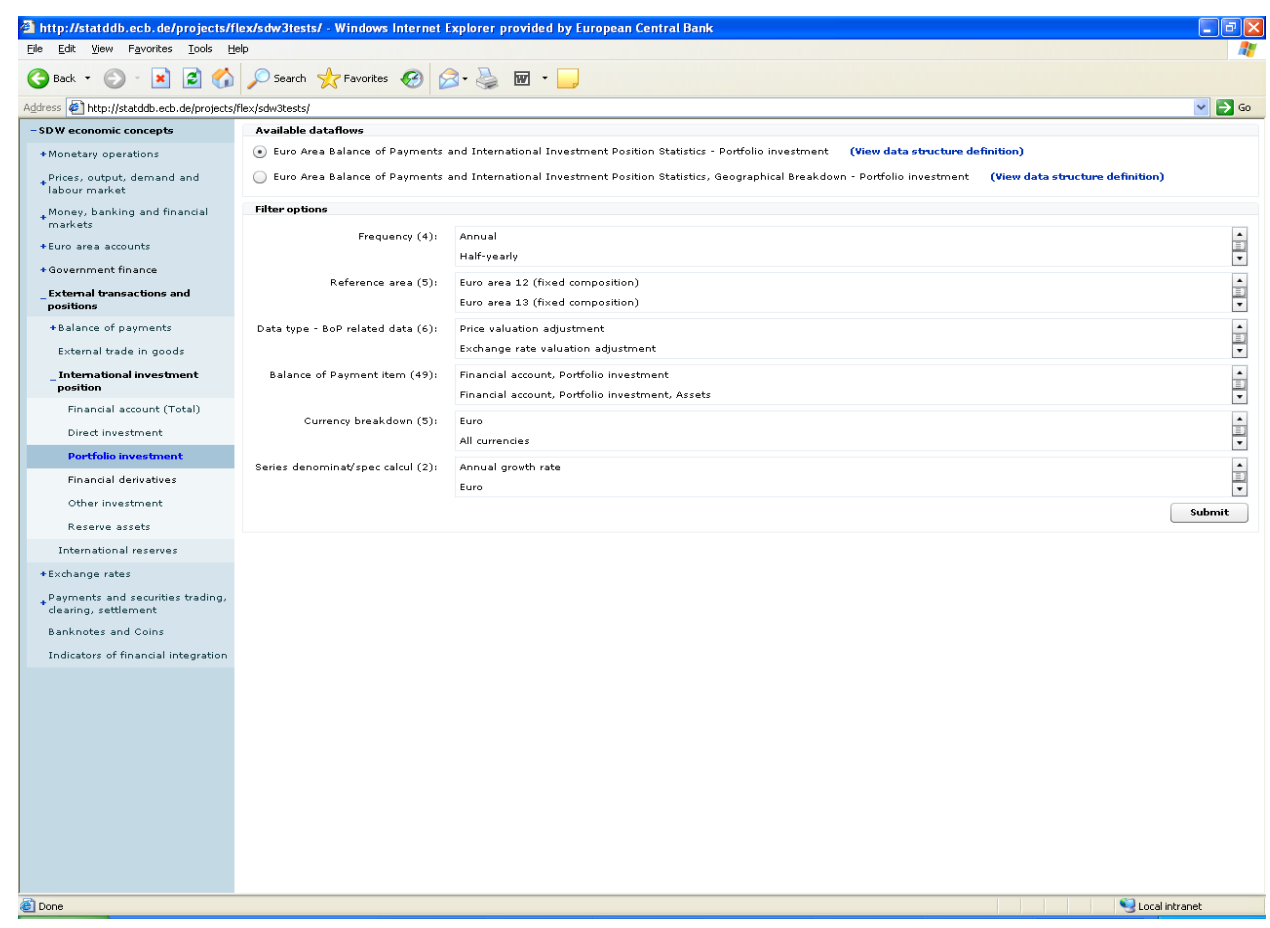

# **6.1.2.2 Request using the RESTful API**

602 In this sample query, the dataflow id is 123456, the agency id is ECB and the version is 1.2.<br>603 Using the references attribute, the data structure definition and the constraints will also be Using the references attribute, the data structure definition and the constraints will also be returned.

http://ws-entry-point/dataflow/ECB/123456/1.2?references=all

# **6.1.2.3 Request using the SOAP API**

<query:DataflowQuery>

- <query:References>
- <query:Default/>
- 610 </query:References><br>611 <query:DataflowWhe
- 611 <query:DataflowWhere><br>612 <auery:ID>1234
- <query:ID>123456</query:ID>
- <query:Version>1.2</query:Version>
- <query:AgencyID>ECB</query:AgencyID>
- </query:DataflowWhere>
- </ query:DataflowQuery>

### **6.1.2.4 Response**

- 618 An SDMX-ML Structure message containing the requested dataflow, as well as the data<br>619 structure definition and the dataflow constraints attached. The structure of the SDMX-ML
- 619 structure definition and the dataflow constraints attached. The structure of the SDMX-ML 620 Structure message will be as follows (root element and header omitted): Structure message will be as follows (root element and header omitted):

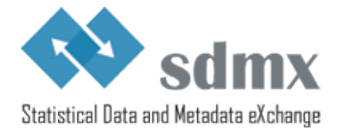

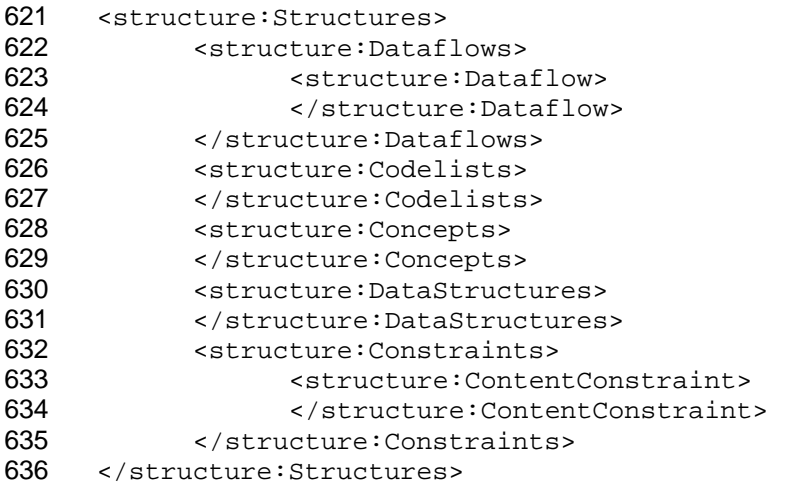

637<br>638 If, before selecting data, the user wants to review the data structure definition used by the

dataflow, this can be done without sending an additional query, as this information has

already been included in the response.

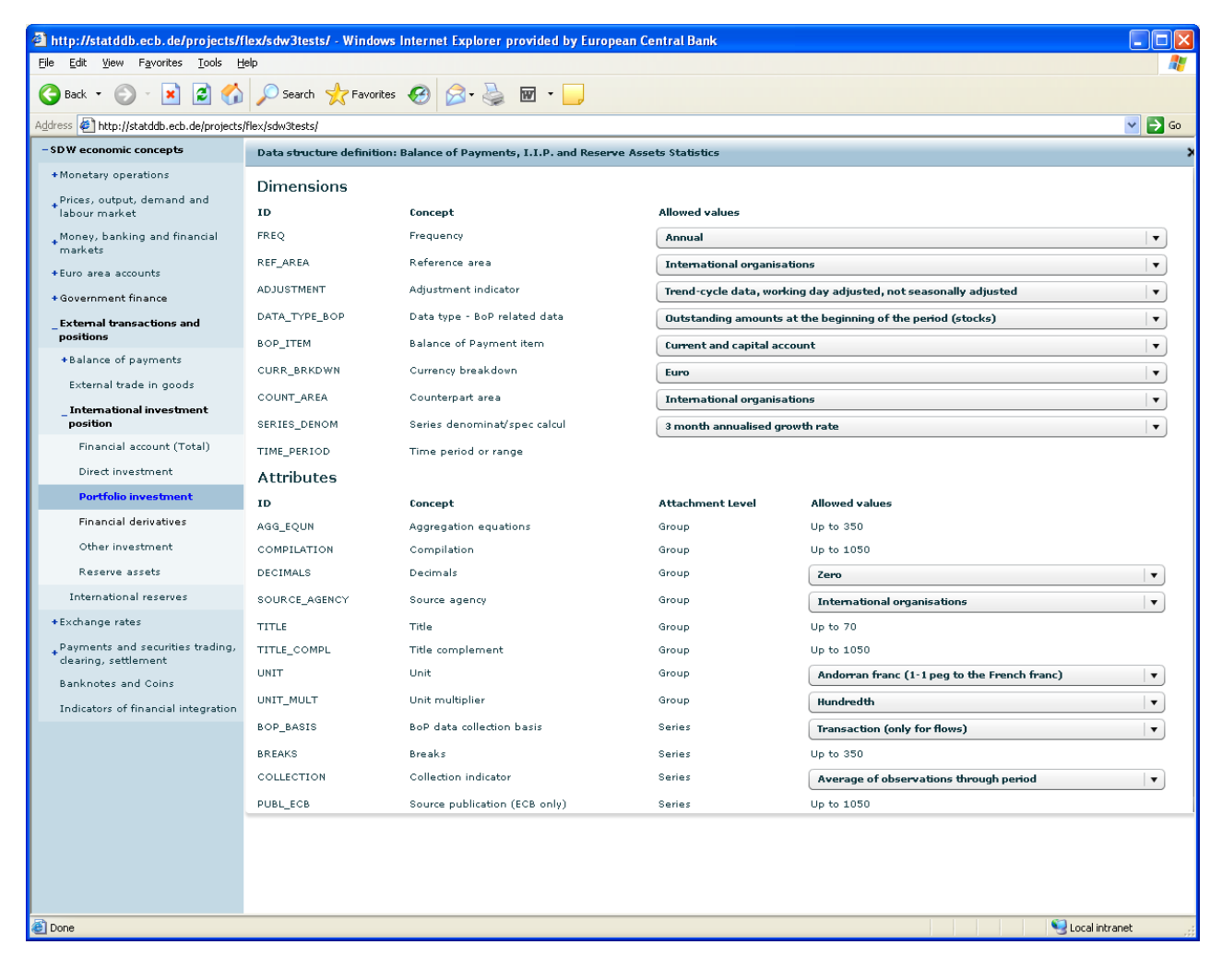

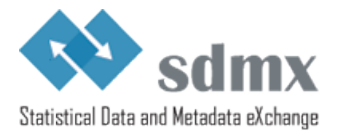

# <span id="page-34-0"></span>**6.1.3 STEP 3: Data selection**

### **6.1.3.1 Use case**

644 The user uses the dimension filters, to retrieve the data he is interested in.<br>a http://statddb.ecb.de/projects/flex/sdw3tests/ . Windows Internet Explorer provided by European Central Bank

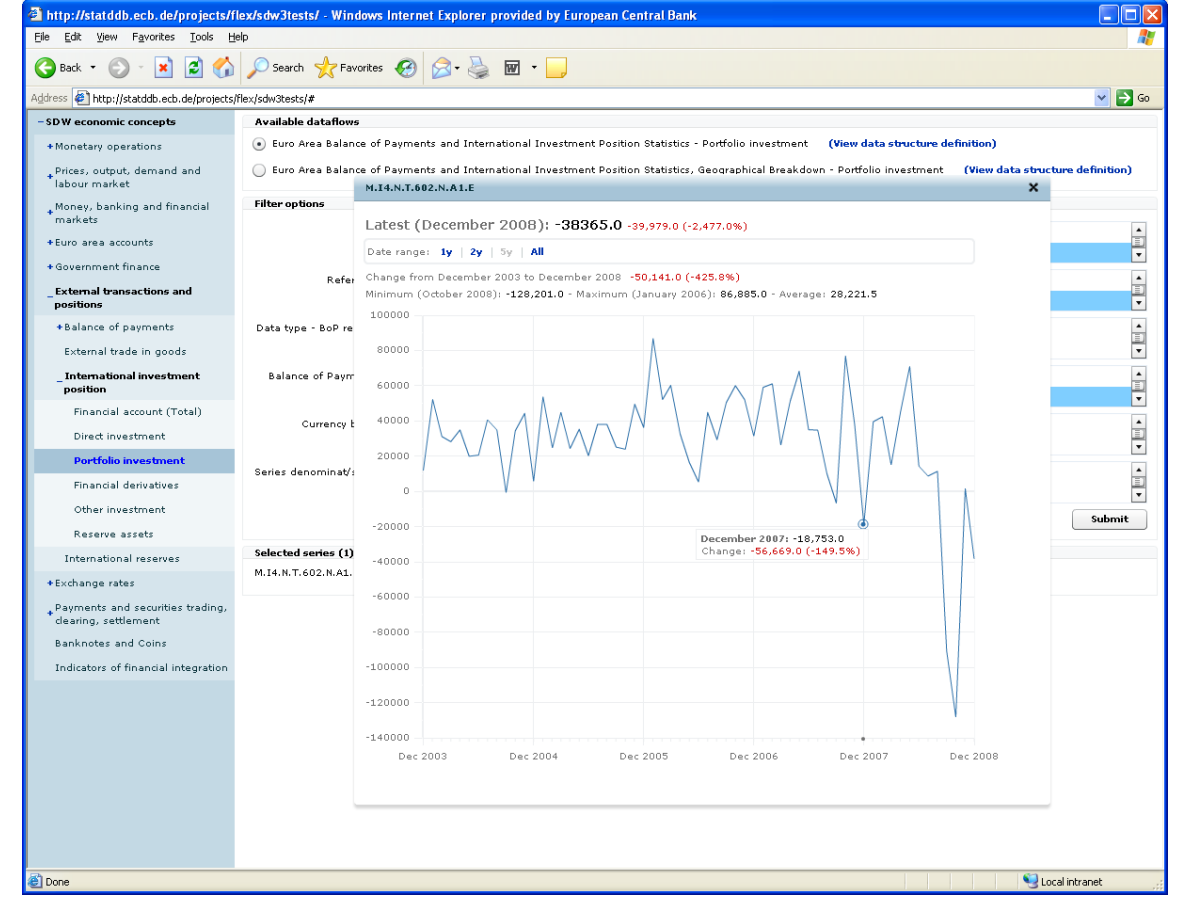

# **6.1.3.2 Request using the RESTful API**

http://ws-entry-point/data/123456/M.I4.N.9.339+340+341.N.A1.A/ECB?startPeriod=2009-

01&endPeriod=2009-12&detail=dataonly

649 Note: Apart from the dataflow id (123456), the data provider is set to ECB, and the series key<br>650 uses the OR operator for the 5<sup>th</sup> dimension. Furthermore, only data for 2009 should be uses the OR operator for the  $5<sup>th</sup>$  dimension. Furthermore, only data for 2009 should be 651 returned. As the purpose of the returned data is to be displayed on a graph, the detail level is 652 set to data only. Therefore, attributes and groups will be excluded from the returned message set to data only. Therefore, attributes and groups will be excluded from the returned message. Regarding the references to the dataflow, the short form is used, as, for this particular web 654 service, the dataflow id and the data provider id are sufficient to uniquely identify the dataflow 655 and the data provider respectively. Should this not be the case, the full reference must be and the data provider respectively. Should this not be the case, the full reference must be supplied (for example, ECB+123456+1.2 instead of 123456).

# **6.1.3.3 Request using the SOAP API**

<query:Query>

- <query:DataWhere>
- <query:DataProvider>
- <common:OrganisationSchemeRef>

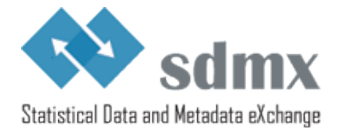

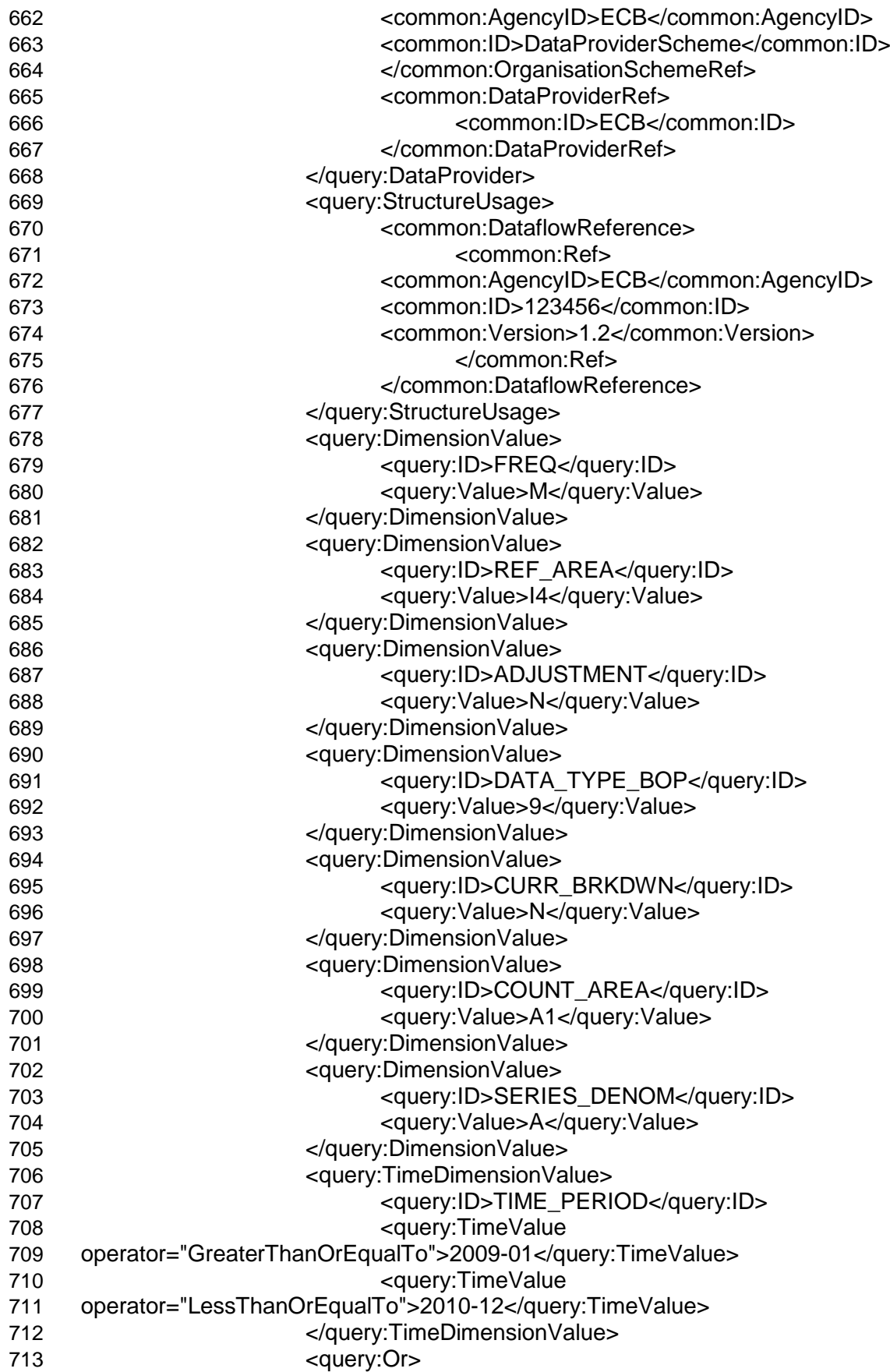

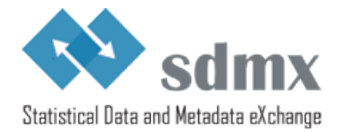

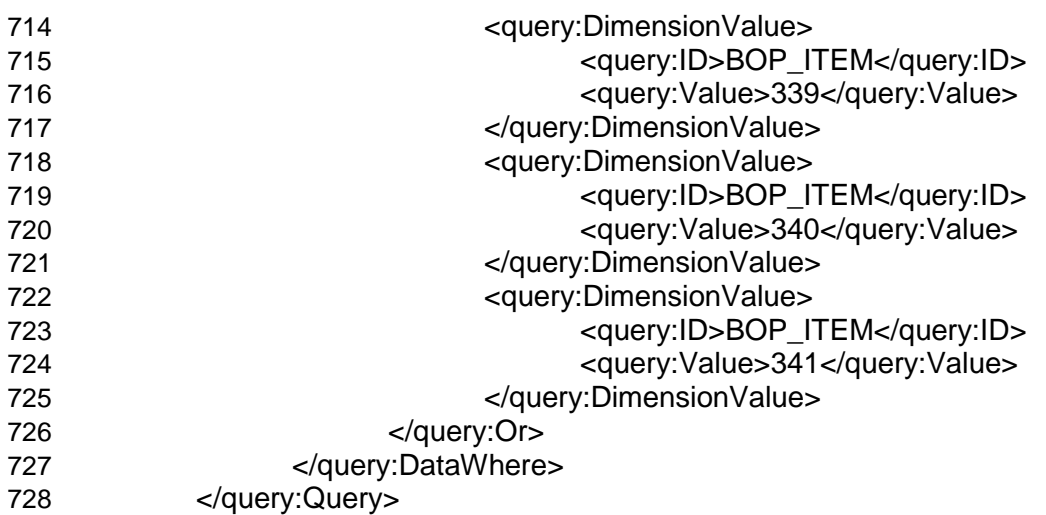

### **6.1.3.4 Response**

An SDMX-ML Generic data message containing the requested time series.

 The structure of the SDMX-ML Data message will be as follows (root element and header omitted):

```
733 <message:DataSet><br>734 <aeneric:Se
734 <generic:Series> 
735 </generic:Series><br>736 </message:DataSet>
       736 </message:DataSet>
```
# <span id="page-36-0"></span>*6.2 Sample Error Element in an SDMX message*

```
738 <xs:element name="Error" type="ErrorType">
739 <xs:annotation><br>740 <xs:docume
740 <xs:documentation>Error is used to communicate<br>741 that an error has occurred when responding to
741 that an error has occurred when responding to a<br>742 fequest in an non-registry environment. The
742 request in an non-registry environment. The<br>743 content will be a collection of error messa
743 content will be a collection of error messages.<br>744 </xs:documentation>
744 </xs:documentation><br>745 </xs:annotation>
             745 </xs:annotation>
746 </xs:element>
747 <xs:complexType name="ErrorType"><br>748 <xs:annotation>
748 <xs:annotation><br>749 <xs:docume
749 <xs:documentation>ErrorType describes the<br>750 structure of an error response.
                   structure of an error response.
751 </xs:documentation>
752 </xs:annotation>
753 <xs:sequence><br>754 <xs:elem
                   754 <xs:element name="ErrorMessage"
755 type="common:StatusTextType" maxOccurs="unbounded">
756 <xs:annotation><br>757 <xs:docume
757 <xs:documentation>ErrorMessage<br>758 <contains the error message. It
                                contains the error message. It can
```
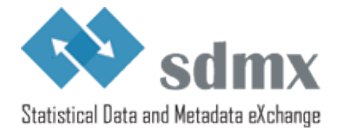

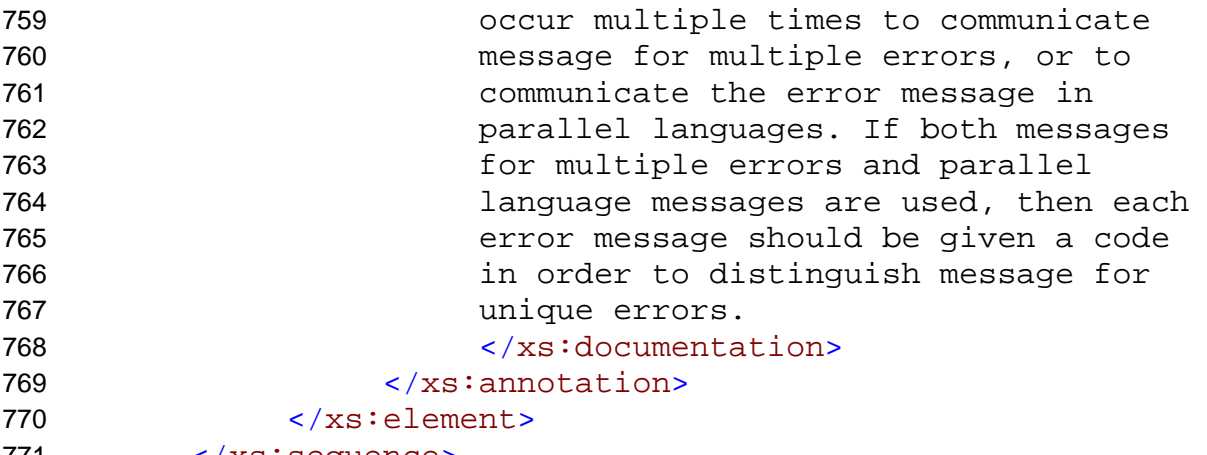

771 </xs:sequence> 772 </xs:complexType>

# <span id="page-37-0"></span>773 *6.3 Soap Fault example*

- 774  $\leq$ ?xml version = "1.0" encoding = "UTF-8" ?><br>775  $\leq$ soapeny:Envelope
- <soapenv:Envelope
- 776 xmlns:soapenv=<u>["http://schemas.xmlsoap.org/soap/envelope/"](http://schemas.xmlsoap.org/soap/envelope/)</u><br>777 xmlns:xsd="http://www.w3.org/2001/XMLSchema"
- 777 xmlns:xsd=["http://www.w3.org/2001/XMLSchema"](http://www.w3.org/2001/XMLSchema)<br>778 xmlns:xsi="http://www.w3.org/2001/XMLSchema-i
- 778 xmlns:xsi=["http://www.w3.org/2001/XMLSchema-instance"](http://www.w3.org/2001/XMLSchema-instance)<br>779 xmlns:sdmxerror="http://www.SDMX.org/resources/SDMXML
- 779 xmlns:sdmxerror=<u>"http://www.SDMX.org/resources/SDMXML/webservice/iso/v</u>\_<br>780 20 draft/error"
- 2\_0\_draft/error"
- 781
- 782 xmlns:sdmxws=<u>"http://www.SDMX.org/resources/SDMXML/webservice/iso/v\_2\_</u><br>783 0 draft">
- 783  $0$  draft"><br>784 <soapenv:Bo
- <soapenv:Body>
- 785 <soapenv:Fault>
- 786 <faultcode>sdmxerror:500</faultcode><br>787 <faultstring>Internal server error</faults
- <faultstring>Internal server error</faultstring>
- 788 <faultactor>sdmxws:GetCodelist</faultactor>
- 789 <detail><br>790 <sdmxw
- <sdmxws:composite>
- 791 <sdmxws:code>1028</sdmxws:code>
- 792 <sdmxws:titles>
- 793 <sdmxws:title lang="de">Could not get connection from pool</sdmxws:title>
- 794 <sdmxws:title lang="en">Could not get connection from pool</sdmxws:title>
- 795 <sdmxws:title lang="fr">Could not get connection from pool</sdmxws:title><br>796 </sdmxws:titles>
- </sdmxws:titles>
- 797 <sdmxws:source>SdmxRegistryService error: could not get connection from
- 798 pool</sdmxws:source><br>799 </sdmxws:composite>
- </sdmxws:composite> 800 </detail>
- 
- 801 </soapenv:Fault><br>802 </soapenv:Body> </soapenv:Body>
- 803 </soapenv:Envelope>

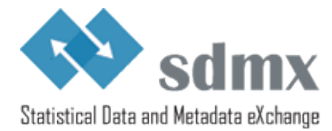

# <span id="page-38-0"></span><sup>804</sup> **7 Annex: Security guidelines**

805 This annex describes useful security measures for SDMX web services $^{25}$  $^{25}$  $^{25}$ .

# <span id="page-38-1"></span>806 *7.1 Authentication*

807 Authentication refers to the process of uniquely identifying an entity. In the context of a web 808 service, service authentication and client authentication are distinct.

### <span id="page-38-2"></span>809 **7.1.1 Server authentication**

810 Clients of web services have a high interest in ensuring that they are connected to the service 811 they intend to consume and not to a rogue service masquerading as a trusted entity. To 812 support this, use  $SSL/TLS^{26}$  $SSL/TLS^{26}$  $SSL/TLS^{26}$  and offer clients the possibility to consume the web service over

813 HTTPS

# <span id="page-38-3"></span>814 **7.1.2 Client authentication**

815 When restrictions apply to the data and metadata published, it is important for the service 816 provider to be able to uniquely identify the client.

817 For RESTful web services, support this requirement by using HTTP basic authentication over 818 SSL/TLS<sup>27</sup>. If stronger authentication is required, use SSL client certificates instead. SSL/TLS<sup>[27](#page-38-8)</sup>. If stronger authentication is required, use SSL client certificates instead.

819 HTTP basic authentication over SSL/TLS can also be used to support authentication in SOAP<br>820 web services. In situations where this is not appropriate, use industry standard such as web services. In situations where this is not appropriate, use industry standard such as 821 OASIS Web Services Security (WSS) Specification. Use and declare a standard token profile 822 in WS-Policy assertions. Include and explicitly declare WS Security assertions and 823 requirements the WSDL file with a standard targeted namespace and security toke requirements the WSDL file with a standard targeted namespace and security token 824 information.

# <span id="page-38-4"></span>825 *7.2 Confidentiality*

826 Confidentiality refers to the process of guaranteeing that resources cannot be accessed by<br>827 Unauthorised users. unauthorised users.

828 This requirement is a key requirement for the SDMX web services when restrictions apply to 829 the data and metadata published, as both clients and services have a high interest in 830 ensuring their data is not illegally accessed. For these web services, use  $SSL/TLS^{28}$  $SSL/TLS^{28}$  $SSL/TLS^{28}$  to

831 support confidentiality during the transfer between the service and the client using.

# <span id="page-38-5"></span>832 *7.3 Integrity*

<span id="page-38-6"></span>833 Integrity refers to the process of guaranteeing that resources cannot be accidentally or 834 maliciously modified.

 $25$  This annex is not comprehensive, as security-related measures for SDMX web services will vary according to the scope of the web service and the security policies of the organisation maintaining the web service.

<span id="page-38-7"></span> $^{26}$  This allows the client to validate that the certificate matches the domain name of the service, is issued by a trusted authority, and is not expired.

<span id="page-38-9"></span><span id="page-38-8"></span><sup>&</sup>lt;sup>27</sup> See <u>RFC 2617</u> for additional information.<br><sup>28</sup> SSL/TLS supports this requirement using a combination of symmetric and asymmetric encryption.

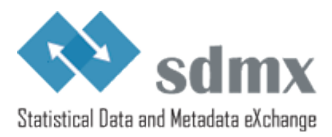

835 Support this requirement using SSL/TLS<sup>[29](#page-39-0)</sup>.

<span id="page-39-0"></span> $\frac{1}{29}$  SSL/TLS supports this requirement by calculating a message digest.